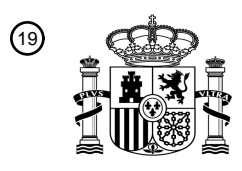

OFICINA ESPAÑOLA DE PATENTES Y MARCAS

ESPAÑA

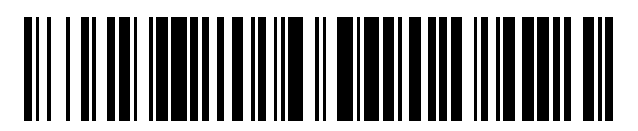

<sup>11</sup> **2 592 931** Número de publicación:

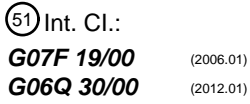

<sup>12</sup> TRADUCCIÓN DE PATENTE EUROPEA T3

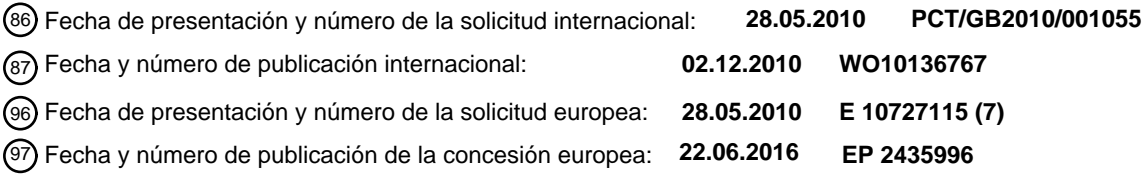

54 Título: **Sistema y procedimiento de terminal de usuario**

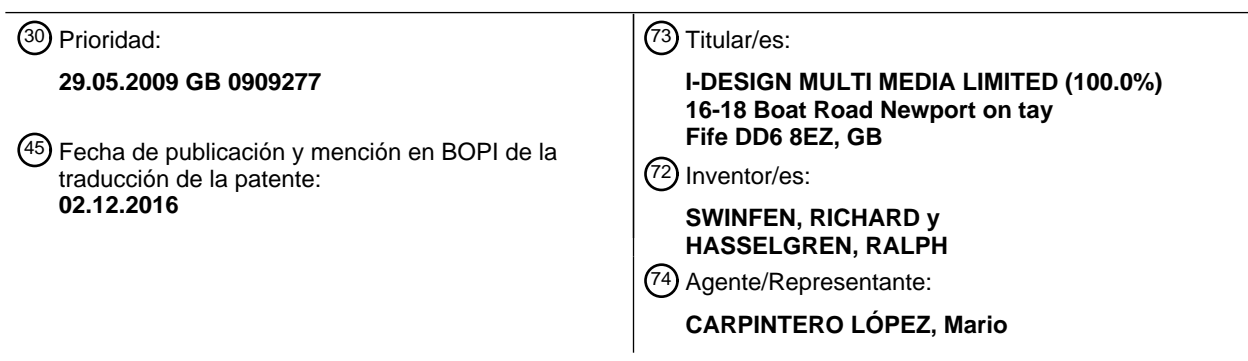

Aviso:En el plazo de nueve meses a contar desde la fecha de publicación en el Boletín Europeo de Patentes, de la mención de concesión de la patente europea, cualquier persona podrá oponerse ante la Oficina Europea de Patentes a la patente concedida. La oposición deberá formularse por escrito y estar motivada; sólo se considerará como formulada una vez que se haya realizado el pago de la tasa de oposición (art. 99.1 del Convenio sobre Concesión de Patentes Europeas).

### **DESCRIPCIÓN**

Sistema y procedimiento de terminal de usuario

#### **Campo de la invención**

La presente invención se refiere a un sistema y a un procedimiento de control para un terminal de usuario, tal como 5 un terminal de auto-servicio, por ejemplo un cajero automático.

#### **Antecedentes de la invención**

Los terminales de usuario, por ejemplo, los terminales de auto-servicio tales como los ATM, se usan muy ampliamente para una variedad de fines. Las grandes instituciones financieras, tales como los bancos, por lo general mantienen redes de muchos miles de cajeros automáticos. Los ATM en una red específica, o mantenidos por una 10 organización específica, pueden incluir una variedad de diferentes tipos o modelos y una gama de diferentes edades

y funcionalidades, a menudo se producen por diferentes fabricantes, y pueden tener instalados diferentes sistemas operativos o software.

La diversidad de los ATM hace difíciles el mantenimiento de los ATM y la producción de nuevo software para este tipo de ATM. Por ejemplo, puede ser necesario producir muchas versiones diferentes de una nueva aplicación de 15 ATM para garantizar que sea compatible con cada uno de los diferentes tipos de ATM en una red. Tales dificultades se agudizan específicamente ya que ha habido un intento de proporcionar funciones o servicios adicionales a través de los ATM, por ejemplo, los servicios de recarga de teléfonos móviles, que requieren la instalación de aplicaciones adicionales, a menudo sofisticadas.

- La arquitectura convencional CEN/XFS fue desarrollada con el fin de garantizar la compatibilidad de software a 20 través de diferentes ATM. La arquitectura CEN/XFS proporciona una capa API común, también denominada como una capa de proveedor de servicio, que comprende unos módulos API o de proveedor de servicios que proporcionan la comunicación con y el control de los dispositivos de hardware (por ejemplo, un teclado, una salida de audio, o una impresora de recibos) incluidos en el ATM.
- Cada fabricante de hardware proporciona unos módulos de proveedor de servicios que incluyen un software 25 compatible XFS, por ejemplo, bibliotecas de enlace dinámico (DLL) que permiten la comunicación con y el control de los dispositivos de hardware producidos por ese fabricante. Cada módulo de proveedor de servicios mantiene un nivel mínimo de comandos para los dispositivos de hardware asociados como se define por la norma CEN/XFS.

En operación, las aplicaciones compatibles XFS en la capa de aplicación del ATM envían comandos compatibles XFS a los módulos de proveedor de servicios apropiados en la capa de proveedor de servicios, que puede convertir

- 30 los comandos en el formato de hardware específico apropiado si es necesario, y pasar los comandos al controlador de dispositivo de hardware apropiado. Del mismo modo, los datos pueden recibirse desde los dispositivos de hardware de los módulos de proveedor de servicios y se remitirán a la aplicación apropiada en la aplicación en el formato compatible XFS. Mediante el uso de comandos XFS convencionales, una aplicación puede, en principio, comunicarse con cualquier dispositivo de hardware instalado si se proporciona un módulo de proveedor de servicios 35 XFS para el dispositivo de hardware.
	- Cada ATM puede incluir unos módulos de proveedor de servicios de diferentes fabricantes de hardware (por ejemplo NCR, Diebold y Wincor Nixdorf) y unos dispositivos de hardware. Los módulos de proveedor de servicios que se van a usar en un ATM específico, se definen por claves almacenadas en un registro del sistema de procesamiento de ATM. El ATM puede incluir una capa de gestión de XFS además de la capa de proveedor de servicios, que dirige los
- 40 comandos u otros mensajes al módulo de proveedor de servicios apropiado basándose en las claves de registro. Aunque la arquitectura CEN/XFS mejora la compatibilidad del software de ATM a través de diferentes plataformas

de hardware, se dirige únicamente a las funciones de ATM convencionales. Las aplicaciones más sofisticadas dirigidas a las funciones de ATM más complejas no están soportadas con la arquitectura XFS. Por otra parte, la arquitectura CEN/XFS no prevé el acceso simultáneo a los dispositivos de hardware para más de una aplicación, e 45 incluso el acceso en serie con el mismo dispositivo de hardware por diferentes aplicaciones puede provocar fallos

- del sistema. Tales fallos del sistema pueden evitarse mediante la sincronización de las aplicaciones en la capa de aplicación, pero esto no es sencillo, requiere la modificación de las aplicaciones y no permite añadir o sustituir las aplicaciones.
- Es un objetivo de la presente invención proporcionar un sistema y un procedimiento de procesamiento mejorados, o 50 al menos alternativos para un terminal de usuario.

#### **Sumario de la invención**

De acuerdo con los aspectos de la invención, se proporcionan unos sistemas y unos procedimientos de acuerdo con las reivindicaciones independientes adjuntas.

Por lo tanto, el estado del terminal de usuario puede determinarse sin necesidad de una modificación de la al menos una aplicación o una interferencia con la operación de la al menos una aplicación.

El identificador puede codificarse con un valor de componente de color de dicho al menos un elemento de datos de píxel.

5 Dicho al menos un elemento de datos de píxel puede comprender al menos un elemento de datos de píxel representativo de un número predeterminado de píxeles, en el que el número predeterminado de píxeles es opcionalmente menor que o igual a al menos uno de 10, 6, y 4.

El identificador puede incluirse en los elementos de datos de píxel representativos de los píxeles para visualizarse en o cerca de una localización predeterminada en la visualización del dispositivo de visualización, en el que 10 opcionalmente la localización predeterminada comprende un borde o esquina de la visualización.

Los medios de monitorización pueden configurarse para seleccionar el al menos un elemento de datos de píxel de la pluralidad de elementos de datos de píxel y para controlar el al menos un elemento de datos de píxel seleccionado.

Los medios de monitorización pueden configurarse para monitorizar los datos de contenido antes, después o durante la salida por el dispositivo de hardware. Los medios de monitorización pueden configurarse para interceptar 15 los datos de salida entre la al menos una aplicación y el dispositivo de hardware, o para obtener los datos de salida de la al menos una aplicación; desde un sistema operativo o desde el dispositivo de hardware.

El sistema puede comprender además unos medios para la reproducción de los datos de contenido para la salida por el al menos un dispositivo de hardware, así como la monitorización de los datos de contenido por los medios de monitorización puede comprender la monitorización de los datos de contenido reproducidos.

20 El estado del terminal de usuario puede comprender un estado del al menos un procedimiento.

El sistema puede comprender además unos medios de suministro de contenido para proporcionar un contenido a un usuario que es alternativo o adicional a cualquier contenido proporcionado a un usuario en el al menos un procedimiento. El contenido alternativo puede comprender una modificación de los contenidos proporcionados al usuario en el al menos un procedimiento. Los medios de suministro de contenido pueden comprender uno o más de 25 entre una aplicación adicional, un módulo de aplicación, un almacén de datos y/o una API.

Los medios de suministro de contenido pueden configurarse para sincronizar el suministro de contenido alternativo o adicional con el al menos un procedimiento. Los medios de suministro de contenido pueden configurarse para proporcionar el contenido alternativo o adicional durante el al menos un estado predeterminado del al menos un procedimiento.

- 30 Los medios de monitorización pueden configurarse para determinar si el estado determinado del procedimiento de transacción o interacción de usuario coincide con un estado predeterminado, y los medios de suministro de contenido se configuran para proporcionar el contenido adicional o alternativo en respuesta al estado determinado que coincide con el estado predeterminado.
- Los medios de suministro de contenido pueden configurarse para proporcionar el contenido adicional o alternativo en 35 respuesta a la detección de una predeterminada de las pantallas de visualización de la secuencia de pantallas de visualización, y opcionalmente para reemplazar o superponer la una predeterminada de las pantallas de visualización con el contenido adicional o alternativo.

Los medios de suministro de contenido pueden configurarse para esperar un periodo de retardo predeterminado antes de proporcionar el contenido adicional o alternativo.

- 40 Los datos de contenido pueden comprender unos datos de identificación y los medios de monitorización pueden configurarse para leer los datos de identificación y para determinar el estado del terminal de usuario a partir de los datos de identificación. Los datos de contenido pueden comprender unos datos de visualización para visualizarse en un dispositivo de visualización.
- Los datos de identificación pueden comprender un identificador que identifique una pantalla de visualización 45 representada por los datos de pantalla. Los datos de contenido pueden comprender al menos un archivo de pantalla. Los datos de identificación pueden comprender un código. El código puede comprender una cadena ASCII codificada.

Los datos de visualización pueden comprender unos elementos de datos de píxel representativos de los píxeles a visualizarse en el dispositivo de visualización, y los datos de identificación pueden comprender unos elementos de 50 datos de píxel seleccionados representativos de una pluralidad de los píxeles. Los datos de identificación pueden codificarse con los valores de los elementos de datos de píxel seleccionados.

El sistema puede comprender además unos medios para modificar los datos de contenido a proporcionarse a el al menos uno de los datos de dispositivo de hardware para incluir los datos de identificación.

El sistema puede comprender además un almacén de datos para almacenar los datos de contenido, en el que los medios de modificación pueden configurarse para modificar los datos de contenido almacenados en el almacén de datos y para almacenar los datos de contenido modificados en el almacén de datos para la recuperación y la salida posteriores.

5 Los datos de contenido pueden comprender al menos un archivo de pantalla de visualización que comprende unos elementos de datos de píxel, y los medios de modificación pueden configurarse para modificar al menos uno de los elementos de datos de píxel para incluir el identificador.

Los medios de monitorización pueden disponerse para monitorizar los datos de contenido y para determinar un estado del procedimiento de transacción o de interacción de usuario sin interferir con la operación de la aplicación.

10 Los medios de monitorización y/o los medios de suministro de contenido pueden comprender, o formar parte de, una aplicación adicional instalada en el terminal de usuario independiente de la aplicación de control.

Los medios de monitorización pueden configurarse para monitorizar los datos de contenido emitiendo una llamada API para un programa de control, por ejemplo, un controlador u otro componente del sistema operativo, para el dispositivo de hardware. Los medios de monitorización pueden configurarse para monitorizar los datos de contenido 15 emitiendo una llamada API de Windows para un sistema operativo del terminal de usuario.

En un aspecto independiente adicional de la invención, se proporciona un procedimiento de monitorizar un ATM, en el que el ATM comprende al menos una aplicación para controlar una transacción de usuario o un procedimiento de interacción del ATM, el procedimiento de transacción o de interacción de usuario comprende proporcionar una visualización a un dispositivo de visualización del ATM para reproducirse mediante el dispositivo de visualización, los

- 20 datos de visualización comprenden unos elementos de datos de píxel representativos de los píxeles para visualizarse en el dispositivo de visualización, y el procedimiento comprende: proporcionar unos datos de visualización al dispositivo de visualización para reproducirse, comprendiendo los datos de visualización un identificador codificado, codificándose el identificador con el valor de al menos un elemento de datos de píxel de los datos de visualización e identificando una pantalla de visualización representada por los datos de visualización; y
- 25 monitorizar los datos de visualización y determinar un estado del procedimiento de transacción o de interacción de usuario a partir del identificador codificado con el valor del dicho al menos un elemento de datos de píxel.

El identificador puede codificarse con el valor de un valor de componente de color de dicho al menos un elemento de datos de píxel.

El procedimiento puede comprender seleccionar el al menos un elemento de datos de píxel a partir de la pluralidad 30 de elementos de datos de píxel y monitorizar el al menos un elemento de datos de píxel seleccionado. El procedimiento puede comprender monitorizar los datos de contenido reproducidos.

El procedimiento puede comprender además, proporcionar el contenido a un usuario que es adicional o alternativo a cualquier contenido proporcionado a un usuario en el al menos un procedimiento. El procedimiento puede comprender sincronizar el suministro de contenido adicional o alternativo con el al menos un procedimiento. El 35 procedimiento puede comprender proporcionar el contenido adicional o alternativo durante el al menos un estado predeterminado del al menos un procedimiento.

El procedimiento puede comprender determinar si el estado determinado del procedimiento de transacción o de interacción de usuario coincide con un estado predeterminado, y los medios de suministro de contenido pueden configurarse para proporcionar el contenido adicional o alternativo en respuesta al estado determinado que coincide 40 con el estado predeterminado.

El procedimiento puede comprender proporcionar el contenido adicional o alternativo en respuesta a la detección de una predeterminada de las pantallas de visualización de la secuencia de pantallas de visualización y, opcionalmente, la sustitución o la superposición de la una predeterminada de las pantallas de visualización con el contenido adicional o alternativo.

45 El procedimiento puede comprender esperar un periodo de retardo predeterminado antes de proporcionar el contenido adicional o alternativo.

Los datos de contenido pueden comprender unos datos de identificación y el procedimiento puede comprender leer los datos de identificación y determinar el estado del terminal de usuario a partir de los datos de identificación.

- El procedimiento puede comprender además modificar los datos de contenido a proporcionarse a el al menos un 50 dato de dispositivo de hardware, por ejemplo, modificar los datos de contenido para incluir los datos de identificación. El procedimiento puede comprender además modificar los datos de contenido almacenados en un almacén de datos y almacenar los datos de contenido modificados en el almacén de datos para la recuperación y la salida posterior. El procedimiento puede comprender modificar los elementos de datos de píxel. El procedimiento puede comprender modificar los valores de los elementos de datos de píxel, por ejemplo, los valores de componente
- 55 de color de los elementos de datos de píxel.

Los datos de contenido pueden comprender al menos un archivo de pantalla de visualización que comprende los elementos de datos de píxel, y el procedimiento puede comprender modificar al menos uno de los elementos de datos de píxel para incluir el identificador.

El procedimiento puede comprender monitorizar los datos de contenido y determinar un estado del procedimiento de 5 transacción o de interacción de usuario sin interferir con la operación de la aplicación.

El procedimiento puede comprender monitorizar los datos de contenido emitiendo una llamada API para un programa de control, por ejemplo, un controlador u otro componente de sistema operativo, para el dispositivo de hardware. El procedimiento puede comprender monitorizar los datos de contenido emitiendo una llamada API de Windows para un sistema operativo del terminal de usuario.

- 10 El sistema puede comprender una interfaz de programación de aplicaciones (API) que comprende una interfaz para al menos un dispositivo de hardware del terminal de usuario; unos medios de intercepción que están dispuestos para interceptar un mensaje enviado desde una de la al menos una aplicación o la API. Los medios de interceptación pueden disponerse para interceptar un mensaje enviado desde una de la al menos una aplicación y la API a la otra de la al menos una aplicación y la API. El terminal de usuario puede comprender un terminal de auto-servicio, por
- 15 ejemplo, un ATM.

Por lo tanto, puede ser posible monitorizar o determinar la comunicación entre la al menos una aplicación y el dispositivo de hardware, el estado de la al menos una aplicación o el dispositivo de hardware, y/o el estado del o de un procedimiento ejecutado por la al menos una aplicación o en el dispositivo de hardware. Esto puede ser especialmente útil si se desea proporcionar una funcionalidad adicional del terminal de usuario, por ejemplo,

20 mediante la operación de una aplicación adicional, ya que puede permitir la operación de la aplicación adicional o el suministro de la funcionalidad adicional a coordinarse con la operación de la al menos una aplicación o el dispositivo de hardware.

La al menos una aplicación puede proporcionarse en una capa de aplicación, la API puede proporcionarse en una capa API, y los medios de interceptación pueden localizarse en una ruta entre la capa de aplicación y la capa API. 25 La al menos una aplicación puede comprender una aplicación de ATM para proporcionar una funcionalidad básica del terminal de usuario.

La pluralidad de dispositivos de hardware puede comprender al menos uno de entre un dispositivo lector de tarietas, una impresora de recibos, un dispositivo de entrada de usuario (por ejemplo, un dispositivo de teclado).

Los medios de interceptación pueden comprender al menos una API de intermediario.

30 La API puede comprender un proveedor de servicios, por ejemplo, un proveedor de servicios de XFS.

Dicha una de entre la aplicación y la API puede configurarse para enviar el mensaje a un destino representado por los datos de destino, y los medios de interceptación pueden configurarse para interceptar el mensaje modificando los datos de destino.

- Los datos de destino pueden comprender una dirección, una ruta o un nombre de archivo. Los datos de destino 35 pueden comprender o representarse por al menos un ajuste, y los medios de interceptación pueden configurarse para modificar el al menos un ajuste. El al menos un ajuste puede comprender o representarse por al menos una entrada de registro, y los medios de interceptación pueden configurarse para modificar la al menos una entrada de registro. Alternativa o adicionalmente, los medios de interceptación pueden configurarse para interceptar el mensaje colocando los datos de destino en un punto seleccionado en una ruta, por ejemplo, una ruta de búsqueda. La ruta
- 40 puede ser una ruta de búsqueda de una aplicación. Los datos de destino pueden comprender una dirección, una ruta o un nombre de archivo de la API de intermediario. La API de intermediario puede ser o incluir una DLL y los datos de destino pueden comprender una dirección, una ruta o un nombre de archivo de la DLL.

La API puede configurarse para recibir unas instrucciones de la al menos una aplicación y para proporcionar las instrucciones a un dispositivo de hardware.

45 El mensaje interceptado puede comprender un mensaje a un dispositivo de hardware de la al menos una aplicación, y los medios de interceptación pueden configurarse para proporcionar el mensaje al dispositivo de hardware. Por lo tanto, pueden mantenerse las funciones normales del terminal de usuario.

Los medios de interceptación pueden configurarse para proporcionar el mensaje interceptado al dispositivo de hardware a través de la API.

50 La API puede comprender al menos una función, y los medios de interceptación pueden configurarse para llamar a la o al menos una de las funciones incluidas en la API. Por lo tanto, la API de intermediario puede proporcionar la funcionalidad deseada de una manera eficiente.

Los medios de interceptación pueden comprender un enlace a al menos una función en la API. La al menos una función puede incluirse en una DLL.

La API puede proporcionar una interfaz al dispositivo de hardware a través de una plataforma de hardware, la plataforma de hardware puede ser una de una pluralidad de tipos diferentes, y la API puede ser de un tipo específico de plataforma de hardware. La plataforma de hardware puede comprender al menos un controlador de dispositivo.

El mensaje puede ser compatible con cada uno de la pluralidad de tipos de hardware de plataforma. Los medios de 5 interceptación pueden ser compatibles con cada uno de la pluralidad de tipos de hardware de plataforma.

El sistema puede comprender además medios para modificar el mensaje interceptado y para proporcionar el mensaje modificado al dispositivo de hardware. Los medios de interceptación pueden configurarse para proporcionar el mensaje modificado al dispositivo de hardware. Por lo tanto, un procedimiento o función del terminal de usuario puede modificarse de una manera eficiente, sin requerir la modificación de la al menos una aplicación.

10 El mensaje interceptado puede comprender al menos un comando de la al menos una aplicación para un dispositivo de hardware, y los medios de modificación pueden configurarse para modificar el al menos un comando.

Los medios de modificación pueden configurarse para modificar el mensaje para proporcionar un contenido que sea alternativo o adicional al contenido que se incluye en el mensaje interceptado. Por lo tanto, el contenido alternativo o adicional puede proporcionarse a un usuario de una manera eficiente, sin requerir la modificación de la al menos una 15 aplicación. La modificación puede incluir, o ser, proporcionar al menos un comando adicional.

El contenido referenciado en el presente documento puede comprender unos datos de audio y/o visuales. El contenido puede comprender al menos uno de entre textos, gráficos, imágenes fijas o en movimiento, música, datos de voz, o pitidos u otras señales de audio.

- El mensaje puede comprender al menos un comando de la al menos una aplicación a un dispositivo de impresora de 20 recibos para imprimir un recibo, y los medios de modificación pueden configurarse para modificar el mensaje para hacer que el dispositivo de impresora de recibos imprima el contenido alternativo o adicional en el recibo. El contenido adicional o alternativo puede añadirse al recibo. El contenido adicional o alternativo puede ser un contenido que es adicional o alternativo al contenido de recibo original. El contenido alternativo puede comprender una modificación del contenido original.
- 25 El contenido adicional o alternativo puede comprender un contenido publicitario.

El mensaje interceptado puede comprender un mensaje destinado a la al menos una aplicación y los medios de interceptación pueden configurarse para proporcionar el mensaje a la al menos una aplicación. Por lo tanto, puede proporcionarse la operación normal de la al menos una aplicación.

El mensaje puede ser un mensaje desde el dispositivo de hardware. El mensaje puede proporcionarse a los medios 30 de interceptación a través de la API.

Los medios de interceptación pueden configurarse para enviar el mensaje interceptado y/o al menos algunos datos incluidos en el mensaje interceptado a al menos un destino adicional, además de a la al menos una aplicación o a la API. Por lo tanto, el mensaje y/o los datos interceptados pueden almacenarse o someterse a un procesamiento adicional.

35 Los medios de interceptación pueden configurarse para proporcionar el mensaje interceptado o los datos incluidos en el mensaje interceptado a al menos una aplicación adicional. Por lo tanto, la al menos una aplicación adicional puede ser capaz de coordinar con la al menos una aplicación y/o con la operación del al menos un dispositivo de hardware. La al menos una aplicación adicional puede ser capaz de monitorizar la operación de la al menos una aplicación o al menos un dispositivo de hardware, o modificar la operación del al menos un dispositivo de hardware, 40 por ejemplo, sin necesidad de una modificación de la al menos una aplicación.

Los datos incluidos en el mensaje pueden comprender los datos de tarjeta o de usuario, por ejemplo, leídos por un dispositivo lector de tarjetas. Por lo tanto, la al menos una aplicación adicional puede ser capaz de obtener los datos de tarjeta o de usuario sin necesidad de dar instrucciones al propio dispositivo lector de tarjetas. Tanto la al menos una aplicación y la al menos una aplicación adicional puede ser capaz de obtener los datos de tarjeta o de usuario a

- 45 partir de una única operación de lectura de tarjeta. Los datos de la tarjeta pueden comprender los datos que se almacenan en, o representan una propiedad de una tarjeta. Los datos de usuario pueden comprender datos que representan una propiedad de un usuario o de la cuenta de un usuario. Los datos de tarjeta pueden incluir al menos algunos datos de usuario. Los datos de usuario pueden comprender, por ejemplo, la edad del usuario, el sexo, la situación laboral, la situación financiera, las preferencias personales, la nacionalidad, la dirección, el número de
- 50 cuenta bancaria, el PIN, la sucursal de mantenimiento de cuenta, o cualquier otro tipo de datos físicos, sociales o demográficos que se refieren al usuario.

La al menos una aplicación puede ser para proporcionar una funcionalidad básica del terminal de usuario, y la al menos una aplicación adicional puede ser para proporcionar una funcionalidad adicional.

La al menos una aplicación adicional puede configurarse para proporcionar un mensaje adicional a los medios de interceptación en dependencia del mensaje interceptado o los datos incluidos en el mensaje interceptado.

5 El mensaje puede comprender además una modificación del mensaje o una instrucción para modificar el mensaje.

El mensaje puede comprender además una modificación del al menos un comando incluido en el mensaje o una instrucción para modificar el al menos un comando incluido en el mensaje.

La al menos una aplicación puede configurarse para controlar al menos un procedimiento del terminal de usuario, y el sistema puede comprender además unos medios para proporcionar el contenido a un usuario que es alternativo o 10 adicional a cualquier contenido proporcionado a un usuario por la al menos una aplicación en el al menos un procedimiento.

Los medios de suministro de contenido pueden configurarse para proporcionar el contenido alternativo o adicional a un usuario en respuesta a la recepción del mensaje interceptado o los datos incluidos en el mensaje interceptado.

El sistema puede comprender además unos medios para seleccionar el contenido alternativo o adicional en 15 dependencia del mensaje interceptado o los datos incluidos en el mensaje interceptado.

Los datos incluidos en el mensaje interceptado pueden comprender los datos de tarjeta o de usuario y los medios de selección pueden configurarse para seleccionar el contenido alternativo o adicional en dependencia de los datos de tarjeta o de usuario. Por lo tanto, el contenido alternativo o adicional puede adaptarse al usuario. Una publicidad específica del usuario u otro contenido puede proporcionarse a un usuario.

20 Los medios de selección pueden configurarse para determinar al menos una propiedad del usuario en dependencia de los datos de tarjeta o de usuario y para seleccionar el contenido en dependencia de la al menos una propiedad del usuario.

El contenido alternativo o adicional puede comprender el contenido publicitario. El mensaje que comprende los datos de usuario o de tarjeta puede destinarse a la al menos una aplicación, y los medios de interceptación pueden 25 configurarse para proporcionar los datos de tarjeta a la o a al menos una aplicación adicional.

Los medios de suministro de contenido pueden configurarse para proporcionar el contenido alternativo o adicional mediante la modificación del mensaje por los medios de modificación.

El suministro de contenido alternativo o adicional al usuario puede comprender la impresión del material alternativo o adicional en un recibo o visualizar el material alternativo o adicional en un dispositivo de visualización asociado con

30 el terminal de usuario. El dispositivo de visualización puede incluirse en el terminal de usuario. Los medios de interceptación pueden configurarse para proporcionar una instrucción para el dispositivo de visualización para visualizar el contenido. El mensaje puede comprender una instrucción de la al menos una aplicación al dispositivo de visualización para visualizar los datos y los medios de interceptación pueden configurarse para modificar la instrucción para hacer que el dispositivo de visualización visualice el material alternativo o adicional en el dispositivo 35 de visualización.

El sistema puede comprender además unos medios de monitorización para monitorizar el estado del terminal de usuario, en el que los medios de suministro de contenido pueden configurarse para proporcionar el contenido alternativo o adicional en dependencia del estado del terminal de usuario.

Al menos uno de entre los medios de suministro de contenido, los medios de selección y los medios de 40 monitorización puede estar comprendido en la al menos una aplicación adicional.

Los medios de monitorización pueden configurarse para monitorizar los datos de salida a emitirse por un dispositivo de hardware y para determinar el estado del terminal de usuario de los datos de salida.

En otro aspecto independiente de la invención, se proporciona un procedimiento para controlar un terminal de autoservicio que comprende al menos una aplicación y una interfaz de programación de aplicaciones (API) que 45 comprende una interfaz para al menos un dispositivo de hardware del terminal de usuario, en el que el procedimiento comprende interceptar un mensaje enviado a la al menos una aplicación o a la API.

El procedimiento puede comprender interceptar el mensaje con al menos una API de intermediario.

Dicha una de entre la aplicación y la API puede configurarse para enviar el mensaje a un destino representado por los datos de destino, y el procedimiento puede comprender modificar los datos de destino. Los datos de destino 50 pueden comprender al menos una entrada de registro.

El mensaje interceptado puede ser un mensaje para un dispositivo de hardware de la al menos una aplicación, y el procedimiento puede comprender proporcionar el mensaje al dispositivo de hardware.

El procedimiento puede comprender proporcionar el mensaje interceptado al dispositivo de hardware a través de la API.

5 La API puede comprender al menos una función, y el procedimiento puede comprender llamar a la o al menos una de las funciones incluidas en la API.

El procedimiento puede comprender además modificar el mensaje interceptado y proporcionar el mensaje modificado al dispositivo de hardware.

El mensaje interceptado puede comprender al menos un comando de la al menos una aplicación para un dispositivo 10 de hardware, y el procedimiento puede comprender modificar el al menos un comando.

El procedimiento puede comprender modificar el mensaje para proporcionar el contenido que es adicional o alternativo al contenido que se incluye en el mensaje interceptado.

El mensaje puede comprender al menos un comando de la al menos una aplicación a un dispositivo de impresora de recibos para imprimir un recibo, y el procedimiento puede comprender modificar el mensaje para hacer que el 15 dispositivo de impresora de recibos imprima el contenido alternativo o adicional en el recibo. El contenido adicional o alternativo puede comprender el contenido publicitario.

El mensaje puede ser un mensaje destinado a la al menos una aplicación y el procedimiento puede comprender proporcionar el mensaje interceptado a la al menos una aplicación.

El procedimiento puede comprender enviar el mensaje interceptado y/o al menos algunos datos incluidos en el 20 mensaje interceptado a al menos un destino adicional, además de a la al menos una aplicación o a la API.

El procedimiento puede comprender proporcionar el mensaje interceptado o los datos incluidos en el mensaje interceptado a al menos una aplicación adicional. La al menos una aplicación puede ser para proporcionar una funcionalidad básica del terminal de usuario, y la al menos una aplicación adicional puede ser para proporcionar una funcionalidad adicional.

25 La al menos una aplicación puede configurarse para controlar al menos un procedimiento del terminal de usuario, y el procedimiento puede comprender además proporcionar el contenido a un usuario que es adicional o alternativo a cualquier contenido proporcionado a un usuario por la al menos una aplicación en el al menos un procedimiento.

El procedimiento puede comprender seleccionar el contenido adicional o alternativo en dependencia con el mensaje interceptado o los datos incluidos en el mensaje interceptado.

30 Los datos incluidos en el mensaje interceptado pueden comprender unos datos de tarjeta o de usuario y el procedimiento puede comprender seleccionar el contenido adicional o alternativo en dependencia de los datos de tarjeta o de usuario.

El procedimiento puede comprender determinar al menos una propiedad del usuario en dependencia de los datos de tarjeta o de usuario y seleccionar el contenido en dependencia de la al menos una propiedad del usuario.

35 El procedimiento puede comprender monitorizar el estado del terminal de usuario y proporcionar el contenido adicional o alternativo en la dependencia del estado del terminal de usuario.

El procedimiento puede comprender monitorizar los datos de salida para emitirse por un dispositivo de hardware y determinar el estado del terminal de usuario de los datos de salida. Los datos de salida pueden comprender unos datos de contenido para emitirse a un usuario.

40 En otro aspecto independiente de la invención, se proporciona un producto de programa informático que comprende unas instrucciones ejecutables por ordenador para realizar un procedimiento como el reivindicado o descrito en el presente documento.

Cualquier característica en un aspecto de la invención puede aplicarse a otros aspectos de la invención, en cualquier combinación adecuada. En particular, las características del aparato pueden aplicarse a las características del 45 procedimiento y viceversa.

#### **Breve descripción de los dibujos**

A continuación se describirá al menos una realización de la invención, solamente a modo de ejemplo, con referencia a los dibujos adjuntos, en los que:

- la figura 1 es una ilustración esquemática de un ATM;
- 50 la figura 2 es una ilustración esquemática de un sistema de procesamiento de ATM;

la figura 3 es una ilustración esquemática de un ejemplo de un sistema de procesamiento de ATM; la figura 4 es una ilustración esquemática de un sistema de procesamiento de ATM en otro ejemplo; la figura 5 es una ilustración esquemática de unos aspectos adicionales de un sistema de procesamiento de ATM en una realización; y

5 la figura 6 es un diagrama de flujo que ilustra un modo de operación de la realización de la figura 5.

#### **Descripción detallada de las realizaciones**

Diversos componentes de un ATM 2 se ilustran esquemáticamente en la figura 1. El ATM 2 incluye un procesador 4 conectado a un almacén 6 de datos y diversos dispositivos de hardware, por ejemplo, un dispositivo 8 de visualización, un teclado 10, un dispositivo 12 lector de tarjetas y una impresora 14 de recibos. El ATM 2 también 10 incluye un dispositivo de dispensación de efectivo (no mostrado) y una ranura (no mostrada) a través de la que se dispensa el efectivo por el dispositivo de dispensación de efectivo. El ATM 2 también incluye una ranura (no mostrada) que también puede usarse para dispensar un recibo impreso por la impresora 14 de recibos. El dispositivo 12 lector de tarjetas puede leer bandas magnéticas y/o chips de tarjetas inteligentes.

- En la realización de la figura 1, el procesador es un procesador de 233 MHz compatible P1 de Intel con 64 MB de 15 RAM configurado para funcionar en cualquier sistema operativo Windows de 32 bits. La memoria 6 comprende un disco duro de 100 Mb, el dispositivo 8 de visualización es un dispositivo de pantalla de color de 16 bits y la impresora 14 de recibos es una impresora con capacidad térmica. El teclado 10 comprende una teclado numérico y unos botones de control (por ejemplo, anular y aceptar) y también puede incluir botones de función a cada lado de la pantalla para controlar la interfaz.
- 20 El ATM 2 también incluye una circuitería 3 de comunicaciones de red y un software (no mostrado) que le permite comunicarse con un servidor 5 a través de una red segura. El servidor 5 es capaz de proporcionar datos al ATM 2, y a otros ATM en la red, y proporcionar autorización para las transacciones de usuario, por ejemplo, las transacciones financieras, de acuerdo con las técnicas conocidas. El servidor también es capaz de descargar e instalar el software en forma remota y de monitorizar la operación del ATM 2 y otros ATM de la red.
- 25 Cualquier servidor 5 adecuado puede usarse. En un ejemplo, el servidor 5 comprende un procesador de doble núcleo Intel Xeon serie 5100 de 2 GHz (o Intel compatible con un rendimiento equivalente), 2 GB de RAM, 2 x 140 GB discos duros (en espejo) con la base de datos de SQL Server, Microsoft Windows 2003 Server, Microsoft SQL Server 2000 SP2 o acceso a 2005 a la base de datos de SQL Server, SQL Server BCP, ADO 2.8, MSXML 3.0, DirectX 9.0c, IIS 6.0 y un software anti-virus.
- 30 En operación, el procesador 4 es capaz de comunicarse con y controlar la operación de los diversos dispositivos de hardware, bajo el control de aplicaciones que se ejecutan en el procesador. Tras el encendido del ATM 2 un sistema de entrada-salida básico (BIOS) se inicia desde un almacenamiento no volátil (no mostrado) incluido en el procesador 4, y el sistema operativo, las aplicaciones, los componentes API y los controladores de dispositivos se instalan a continuación desde la memoria 6 por el procesador 4 para formar un sistema de procesamiento de ATM.
- 35 El sistema de procesamiento de ATM se ilustra esquemáticamente en la visión general de la figura 2, y comprende una capa 20 de aplicación, un gestor 22 de XFS, una capa API en forma de una capa 24 de XFS, una capa 26 de hardware y un registro 28.

La capa de aplicación comprende una pluralidad de módulos de aplicación y tres módulos 32, 34, 36 de aplicación que forman una aplicación 21 de ATM se muestran a modo de ejemplo, junto con una aplicación 38 adicional. En la 40 realización de la figura 2, los módulos 32, 34, 36 de aplicación proporcionan parte de la funcionalidad básica del ATM, y la aplicación 38 proporciona una funcionalidad adicional, como se describe en más detalle a continuación. En un modo de operación, se proporciona y se instala la aplicación 38 por un tercero en lugar de por el fabricante del ATM o un administrador. Los módulos de aplicación se proporcionan bajo cualquier entorno de aplicación XFS compatible, por ejemplo, Kalignite, NCR APTRA o un entorno de aplicación Wincor, tal como WincorProTopas. Unos

45 ejemplos de aplicaciones de ATM incluyen NCR Avance NDC o Edge, Wincor ProCash NDC, y Diebold Agilis.

La capa 24 de XFS comprende una pluralidad de módulos de proveedor de servicios, y se ilustran tres módulos 40, 42, 44 de proveedor de servicios a modo de ejemplo. Los módulos 40, 42, 44 de proveedor de servicios ilustrados soportan la comunicación con y el control del teclado 10 específico, un dispositivo 12 lector de tarjetas y una impresora 14 de recibos incluidos en los cajeros automáticos 2. Otros módulos de proveedor de servicios, no 50 mostrados, se incluyen en la capa de XFS para soportar la comunicación con y el control de otros dispositivos de

- hardware incluidos en el ATM 2. Una capa de software intermedio adicional (no mostrada), por ejemplo, KAL Kalignite, Pheonix VISTAatm, o Nexus, se proporciona también en algunas variantes para simplificar la implementación de la aplicación de ATM.
- Unos módulos de proveedor de servicios adicionales, no mostrados, también se incluyen normalmente en la capa 24 55 de XFS que son capaces de soportar la comunicación con los dispositivos de hardware de otros fabricantes, por ejemplo, teclados, dispositivos lectores de tarjetas e impresoras de recibos de otros tipos o de otros fabricantes, pero por lo general solo se usa si un dispositivo de hardware, por ejemplo, el teclado 10, se sustituye con un dispositivo de hardware de otro tipo o de otro fabricante, por ejemplo, un teclado de otro tipo.

El sistema también incluye en general una capa de plataforma de hardware y/o de fabricante específicos (no mostrada), que puede considerarse que forma parte de la capa 26 de hardware, y comprende los diversos controladores u otros componentes necesarios para controlar la operación de los dispositivos de hardware físicos. Los módulos 40, 42, 44 de proveedor de servicios son en general compatibles con un solo tipo de capa de 5 plataforma, pero los mensajes XFS enviados desde la capa de aplicación son no específicos de la plataforma y por

lo tanto los módulos 40, 42, 44 de proveedor de servicios son capaces de comunicarse con y recibir instrucciones de cualquier aplicación de ATM.

En operación, los módulos 32, 34, 36 de aplicación en la capa de aplicación controlan la funcionalidad básica del ATM 2. Por ejemplo, los módulos de aplicación controlan la secuencia de operaciones necesarias para la retirada de 10 dinero en efectivo por un usuario, u otras funciones de usuario. Cada secuencia de operaciones puede requerir, por ejemplo, una o más lecturas de la tarjeta de un usuario, la entrada y la comprobación del PIN de un usuario, la entrada y la comprobación de unos detalles personales y financieros del usuario, tales como el saldo de la cuenta y el límite de retirada, la recuperación de la información solicitada, y la dispensación de dinero en efectivo. Cada secuencia de operaciones requiere también por lo general la visualización de pantallas predeterminadas que 15 incluyen instrucciones u otra información en puntos predeterminados en el procedimiento.

La combinación de los módulos 32, 34, 36 de aplicación que proporciona la funcionalidad básica del ATM también se denomina en el presente documento como la aplicación 21 de ATM. Como se ha mencionado anteriormente, también se proporciona una aplicación 38 adicional que proporciona una funcionalidad adicional.

Con el fin de realizar la secuencia de operaciones, los módulos de aplicación dan instrucciones a los dispositivos de 20 hardware para realizar acciones solicitadas y recibir datos desde los dispositivos de hardware. Los mensajes entre la capa de aplicación y la capa de hardware se envían a través del gestor 22 de XFS y la capa 24 de XFS.

El registro 28 almacena claves, también denominadas como cadenas, que mapean las llamadas del dispositivo de hardware a los módulos de proveedor de servicios específicos en la capa de proveedor de servicios. El gestor 22 de XFS está en comunicación con el registro 28, y tras la inicialización del sistema o la aplicación 21 de ATM, el gestor

- 25 22 de XFS lee las claves apropiadas del registro 28 para los dispositivos de hardware instalados y proporciona las claves a la capa de aplicación, de manera que los mensajes de dispositivo de hardware posteriores de la aplicación 21 de ATM están dirigidos al proveedor de servicios identificado por la clave apropiada.
- Como puede verse en la figura 2, el sistema de procesamiento incluye un componente adicional en la ruta entre el gestor 22 de XFS y la capa API, en este caso la capa 24 de proveedor de servicios. El componente adicional está 30 dispuesto para interceptar los mensajes entre la capa de aplicación y la capa de XFS. En la realización de la figura 2, el componente adicional es una API 52 de intermediario y se localiza en la ruta entre el gestor 22 de XFS y la capa 24 de proveedor de servicios. La API 52 de intermediario es un proveedor de servicios de pasarela compatible CEN XFS SPI.
- Un intermediario en este contexto puede considerarse como un programa de reemplazo (por ejemplo, una DLL) para 35 una parte específica de una aplicación, una API u otro software. El intermediario puede proporcionar al menos algunas de las funcionalidades que la aplicación, la API u otro software dispone en su operación normal. Además, puede ser capaz de observar los flujos de datos, o si es necesario modificar un procedimiento o unos datos para satisfacer un objetivo. En el ejemplo de la figura 2, la API 52 de intermediario comprende una DLL que se usa como un reemplazo para el módulo 44 proveedor de servicios XFS lector de tarjetas (que, como se ha tratado es una API 40 convencional que controla el comportamiento del controlador de lector de tarjetas específico para la plataforma ATM).

En el ejemplo de la figura 2, la API 52 de intermediario está instalada en un sistema existente y está dirigida al control de y la comunicación con uno de los dispositivos de hardware, en este caso el lector de tarjetas 12. Con el fin de garantizar que los mensajes de la capa 20 de aplicación se dirigen a la API 52 de intermediario en lugar de ir 45 directamente desde el gestor 22 de XFS al módulo 44 de proveedor de servicios existente, se altera la clave almacenada en el registro 28 para el dispositivo de hardware.

Por ejemplo, la clave apropiada puede ser:

#### HKLM\SOFTWARE\XFS\SERVICE-PROVIDERS\IDC\DLLNAME

en la que el lector de tarjetas se conoce como el dispositivo XFS IDC. En este caso, DLLNAME es la clave y el valor 50 de cadena de la clave es el nombre del archivo de la DLL. El valor de cadena de la clave se altera en este ejemplo para hacer referencia al nombre de archivo de la API 52 de intermediario.

En las realizaciones alternativas, la interceptación de mensajes por la API de intermediario u otro dispositivo de interceptación se obtiene sin la modificación de las claves de registro. Por ejemplo, el dispositivo de interceptación puede monitorizar los mensajes en la ruta de comunicación entre la aplicación y el módulo de proveedor de 55 servicios, e interceptarlos en un punto adecuado en la ruta durante el procedimiento de comunicación. Como alternativa, un archivo DLL de intermediario de la API de intermediario puede colocarse en una carpeta más arriba en la jerarquía de búsqueda usada por la aplicación para cargar el módulo 44 de proveedor de servicios o DLL,

forzando de este modo al archivo DLL de intermediario a cargarse en su lugar.

Al reemplazar el módulo 44 de proveedor de servicios existente o DLL, podría parecer que es necesario implementar todas las funciones normales del módulo 44 de proveedor de servicios en la API 52 de intermediario con el fin de controlar el lector 12 de tarjetas de hardware específico de ATM. Sin embargo, en la realización de la figura 2 se 5 evita garantizando que en respuesta a cada llamada a una función en la API 52 de intermediario, se llaman a las funciones originales del módulo 44 de proveedor de servicios original por la API 52 de intermediario, y la API 52 de

- intermediario solo procesa los datos o modifica el comportamiento donde sea necesario para proporcionar la funcionalidad adicional deseada.
- En la realización de la figura 2, la API 52 de intermediario pasa todos los mensajes, por ejemplo, todos los 10 comandos recibidos de la capa de aplicación al módulo 44 de proveedor de servicios compatible IDC CEN XFS del proveedor de hardware existente, que pasa los comandos al dispositivo de tarjeta 12. Los mensajes del dispositivo 12 lector de tarjetas en respuesta a los comandos se pasan de nuevo al módulo 44 de proveedor de servicios, que a su vez los pasa de nuevo a la aplicación 21 de ATM a lo largo de la ruta de vuelta a la capa de aplicación. En este caso, la ruta pasa a través de la API 52 de intermediario. En variantes de la realización, los mensajes se envían 15 entre la API 52 de intermediario y la capa de hardware sin pasar a través de, o sin llamar a las funciones de, el módulo 44 de proveedor de servicios.
- La API 52 de intermediario es capaz de procesar la información recibida y otros mensajes y pasar los datos incluidos en los mensajes a la aplicación 38 adicional, además de a la aplicación 21 de ATM. En este ejemplo, los datos son datos de tarjeta leídos por el dispositivo 12 lector de tarjetas e incluyen uno o más de, por ejemplo, el nombre del 20 titular de la tarjeta, el número de cuenta principal (PAN) y la "aplicación" de tarjeta (es decir, el emisor/la institución responsable del procesamiento del crédito/débito, tal como Mastercard o Visa).

Los datos proporcionados a la aplicación 38 adicional pueden usarse para cualquier fin deseado o para proporcionar cualquier funcionalidad deseada. En el ejemplo de la figura 2, la aplicación 38 adicional procesa los datos para extraer información relevante para el marketing dirigido, y selecciona y proporciona el contenido de marketing al 25 usuario a través del ATM. Un ejemplo de funciones de marketing dirigidas que pueden proporcionarse por la aplicación 38, se describen con más detalle a continuación.

No se necesitan cambios en la aplicación para instalar la API 52 de intermediario.

Las etapas sucesivas de un ejemplo de un flujo de procedimiento que se realiza por la realización de la figura 2 con el fin de leer los datos de banda magnética de una tarjeta se resumen a continuación en la Tabla 1.

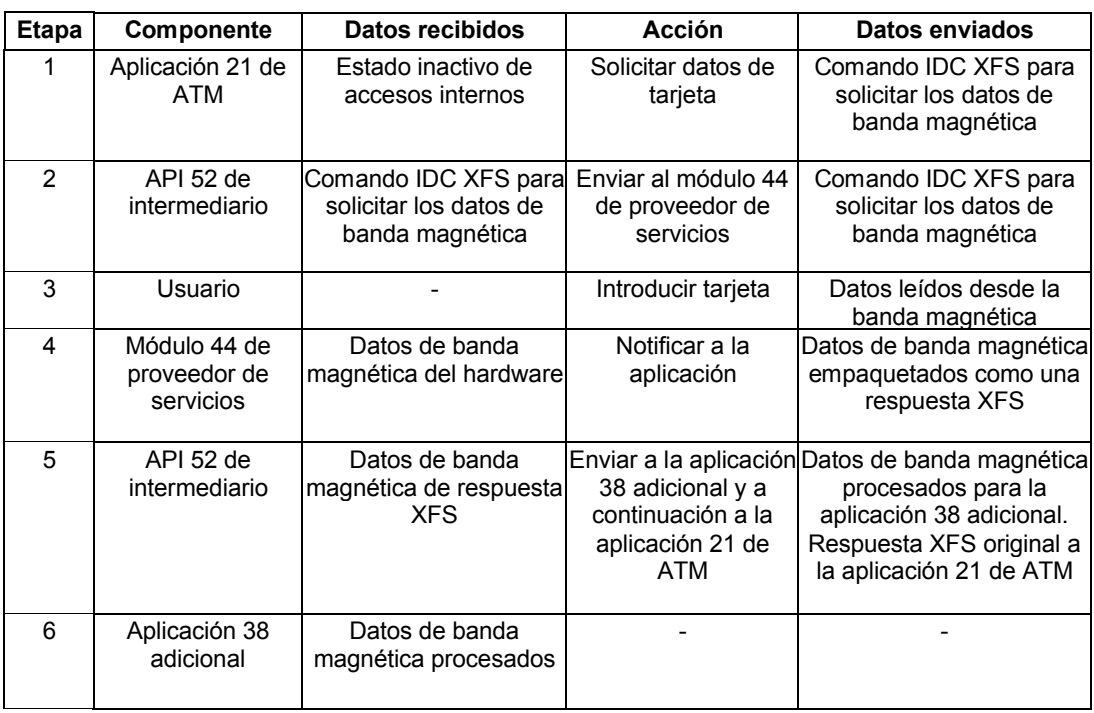

### 30 Tabla 1

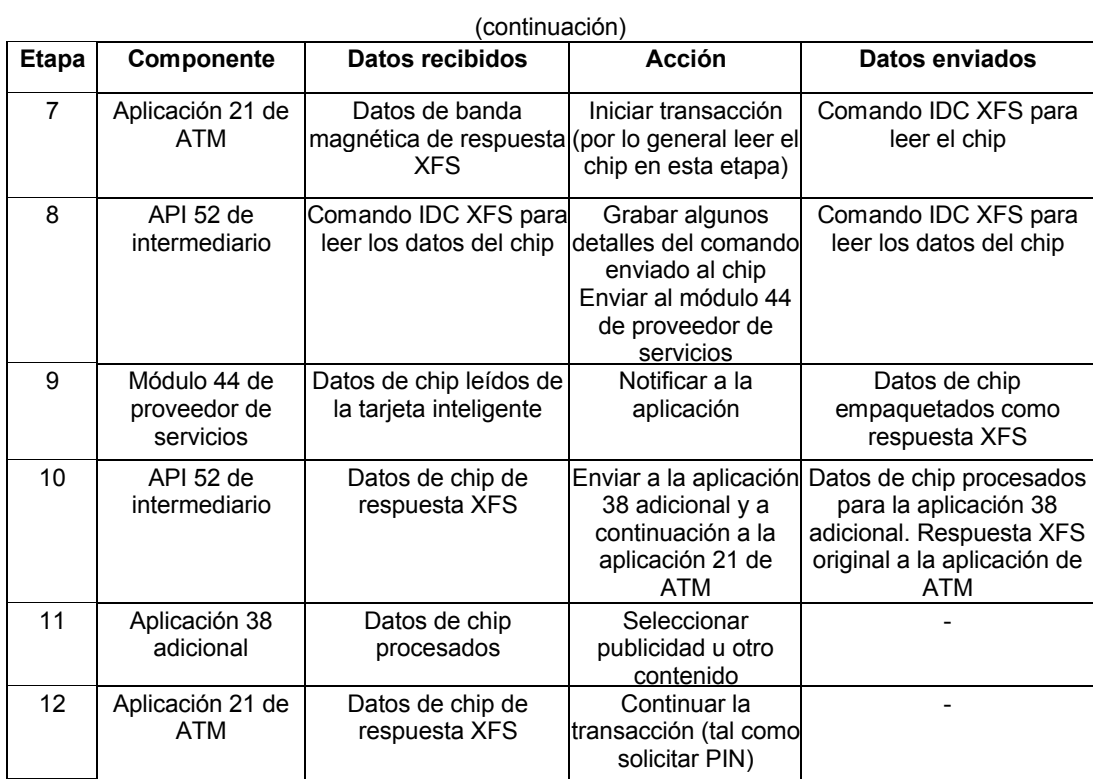

Los formatos de datos de los diversos datos que se mencionan en la Tabla 1, en un modo de operación, se proporcionan a continuación en la Tabla 2.

### 5 Tabla 2

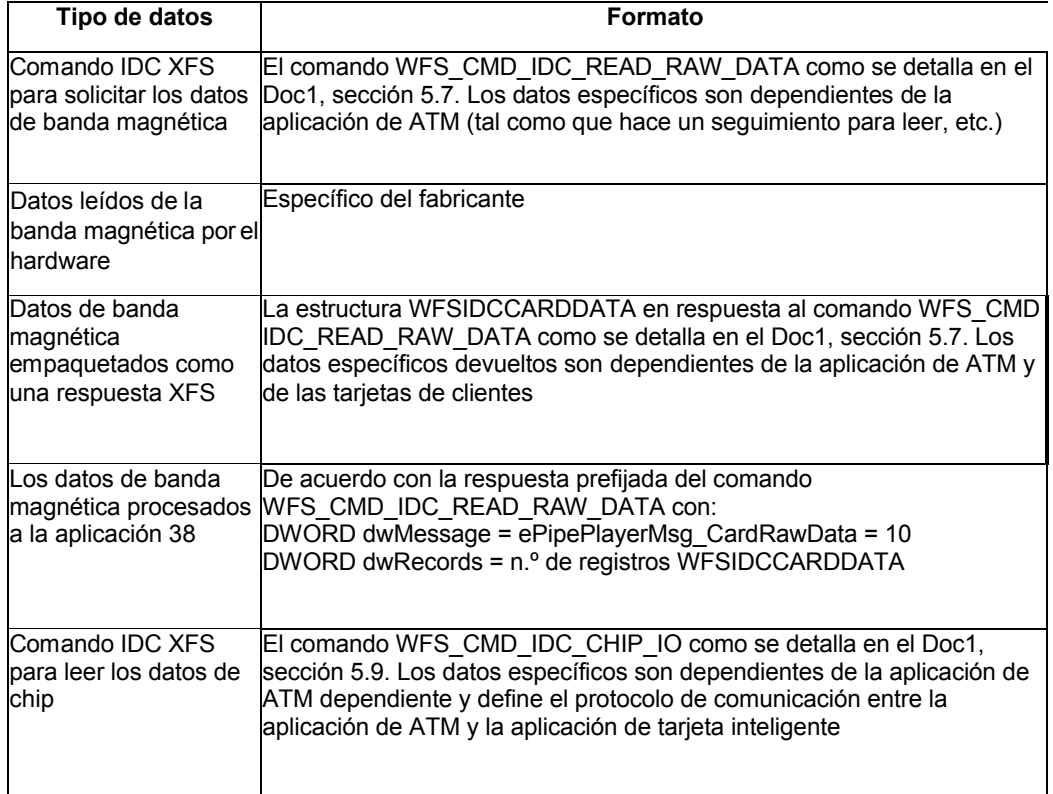

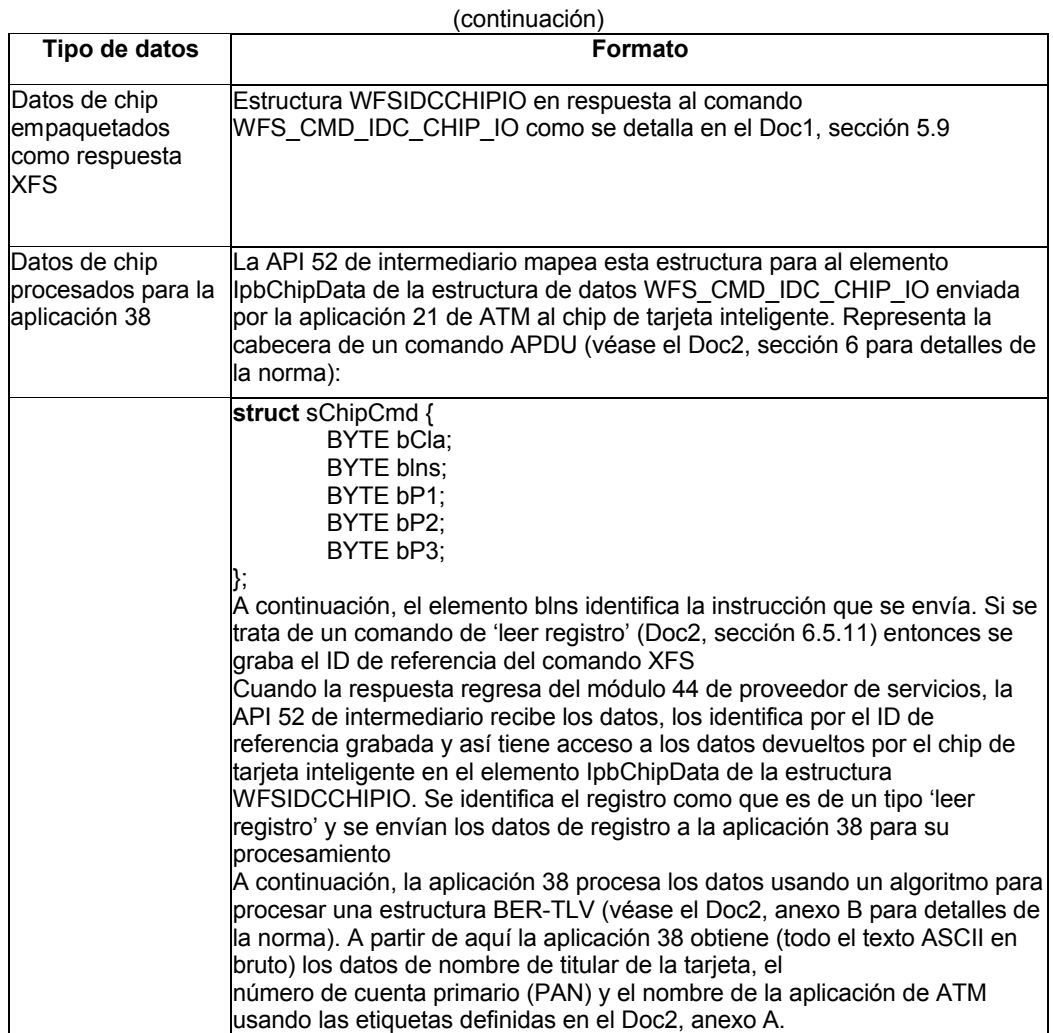

Los documentos Doc1 y Doc2 mencionados en la Tabla 2 son los siguientes:

Doc1: La norma XFS IDC SP API (referencia CEN CWA 15748-04, Julio de 2008), que incluye comandos, 5 estructuras de datos y el archivo de inclusión de C.

Doc2: Las especificaciones EMV 4.2 de Junio de 2008, que incluyen el protocolo APDU y el formato de datos BER-TLV. (http://www.emvco.com/specifications.aspx?id=155).

En un modo alternativo de operación, la aplicación 38 adicional no usa la API 52 de intermediario y en su lugar usa los proveedores de servicios XFS existentes en la capa 24 de proveedor de servicios para acceder a los dispositivos 10 de hardware de ATM (por ejemplo, para enviar comandos al lector de tarjetas 12 para adquirir datos de la tarjeta).

Sin embargo, en este caso, puede llevar más tiempo la lectura de la tarjeta, ya que tanto la aplicación 21 de ATM como la aplicación 38 adicional deben leer la tarjeta y la tarjeta solo puede leerse por una aplicación a la vez. Esto puede resultar en un retraso para el usuario y, en el caso en el que la aplicación 38 se use para proporcionar el contenido de marketing directo al usuario, en un retraso en seleccionar y proporcionar el contenido de marketing 15 basándose en la información adquirida a partir de los datos de la tarjeta.

Por otra parte, si las comunicaciones con la tarieta no están coordinadas entre las dos aplicaciones (por ejemplo, la aplicación 21 de ATM y la aplicación 38 adicional), una aplicación (por lo general la aplicación 21 de ATM) pueden dejarse en un estado incorrecto dando como resultado que fallan las comunicaciones posteriores (y en última instancia las transacciones).

20 Sin embargo, el modo alternativo de operación en el que la aplicación 38 adicional no usa la API 52 de intermediario, puede usarse para algunas configuraciones de ATM y para algunas aplicaciones.

En el ejemplo descrito anteriormente en relación con la figura 2, la API 52 de intermediario se usa para pasar una copia de los datos desde el dispositivo 12 lector de tarjetas destinada a la aplicación 21 de ATM a la aplicación 38 adicional. En otras realizaciones, una API de intermediario puede usarse para obtener datos de cualquier otro dispositivo de hardware, si se desea. Más de una API de intermediario puede proporcionarse, con el fin de obtener

- 5 datos de más de un dispositivo de hardware. Además, las API de intermediario también pueden usarse para modificar las instrucciones enviadas a los dispositivos de hardware de la capa de aplicación, por ejemplo añadiendo a o modificando las instrucciones. Las API de intermediario también pueden usarse para proporcionar instrucciones adicionales a los dispositivos de hardware, independientemente de cualquier instrucción de, por ejemplo, la aplicación 21 de ATM.
- 10 Un ejemplo alternativo del sistema de procesamiento de ATM, en el que se usa una API de intermediario para controlar la operación de un dispositivo de hardware se ilustra en la visión general de la figura 3. En la realización de la figura 3, puede verse que se ha proporcionado una API 60 de intermediario adicional, que se usa para comunicarse con y controlar la operación de la impresora 14 de recibos.
- Los recibos se imprimen mediante la aplicación 21 de ATM para un número de fines, incluyendo la confirmación de 15 transacciones de retirada, como una lista de las transacciones de cuenta recientes (mini-declaración), o como confirmación de otras transacciones tales como la recarga de un móvil. Por lo general, hay suficiente espacio en blanco en el recibo para ajustar una imagen gráfica u otro contenido adicional. En el ejemplo de la figura 3, la aplicación 38 controla el adjuntado de tal contenido adicional al recibo, o la impresión del contenido alternativo en el recibo, a través de la API 60 de intermediario adicional. El contenido adicional o alternativo impreso en el recibo
- 20 puede, por ejemplo, complementar el contenido de marketing en pantalla (visualización que también puede controlarse por la aplicación 38) y por lo tanto proporcionar al usuario algo para llevar como recuerdo de una campaña de marketing.

En el ejemplo de la figura 3, la aplicación 21 de ATM se comunicaría, en ausencia de la API 60 de intermediario adicional, por lo general con la impresora 14 de recibos a través del módulo 42 de proveedor de servicios XFS. La 25 API 60 de intermediario adicional, que comprende una DLL, se usa como un sustituto del proveedor 42 de servicios XFS de impresora de recibos (que, como se ha tratado, es una API convencional que controla el comportamiento del controlador de impresora de recibos específico para la plataforma ATM). Como se ha tratado anteriormente en relación con la API 52 de intermediario, la API 60 de intermediario adicional es capaz de llamar a las funciones originales del proveedor 42 de servicios de impresora de recibos, evitando de este modo tener que replicar tales 30 funciones, y solo procesa los datos o modifica el comportamiento en caso necesario.

Con el fin de garantizar que la API 52 de intermediario y la API 60 de intermediario adicional se utilizan en lugar de los módulos de proveedor de servicios correspondientes, las claves correspondientes apropiadas se modifican en el registro.

- En el ejemplo de la figura 3, la aplicación 21 de ATM es una aplicación de ATM de Wincor. Los detalles de las API 35 52, 60 de intermediario se añaden en el registro, y se tratan como módulos de proveedor de servicios independientes por el sistema. Con el fin de garantizar que las API 52, 60 de intermediario se usan, se realiza un cambio en la cadena de mapeo de proveedor de servicios multivendedor de Wincor que tiene lugar en la siguiente clave del registro:
- [HKEY\_LOCAL\_MACHINE Wincor 40 Nixdorf MvDetect LOGICAL OPEN NAME REPLACEMENT]

Este valor de clave se genera por la herramienta 'MvDetect' de Wincor (que está incluida en la aplicación de ATM de Wincor y determina si es o no el ATM u otra plataforma de hardware en la que está instalada la aplicación, un ATM de Wincor u otra plataforma de hardware no Wincor) y se replica en otros dos lugares durante la configuración inicial de Wincor ProTopas:

- 45 [HKEY LOCAL MACHINE\Wincor Nixdorf\Proinstall\WOSASSP\ LOGICAL OPEN NAME REPLACEMENT] HKEY\_LOCAL\_MACHINE\Wincor Nixdorf\ProTopas\CurrentVersion\CCOpen\CCWFS\ LOGICAL\_OPEN\_NAME\_REPLACEMENT]
- 50 Como en general no se requiere volver a ejecutar la herramienta MvDetect y los otros procedimientos de configuración en el ejemplo de la figura 3, se usa el módulo 38 de procesamiento adicional, una vez instalado, para actualizar automáticamente los tres valores de la clave de registro.

La cadena toma la forma general '{WN SP} > {MV SP}, {WN SP} > {MV SP},...', Por ejemplo, la cadena puede tomar la forma: 'IDC30 > IDCardUnit1, PRR30 > ReceiptPrinter1,...'.

55 La aplicación 38 adicional modifica el valor de clave para añadirla en los proveedores de API 52, 60 de intermediario. Estos aparecerán primero en la lista. Así el ejemplo del párrafo anterior se convierte en:

'IDC30 > ATMAD\_IDCardUnit1, IDC30 > IDCardUnit1, PRR30 > ATMAD ReceiptPrinter1, PRR30 > ReceiptPrinter1,...'.

Una característica de este enfoque es que, si el procedimiento de configuración Wincor se vuelve a ejecutar (tal como por la herramienta MvDetect), se auto configurará de manera automática para usar las API 52, 60 de 5 intermediario ya que estas se identificarán como válidas y satisfacen los criterios requeridos.

La API 60 de intermediario adicional está configurada para reenviar a la aplicación 38 adicional instrucciones de la aplicación 21 de ATM, o al menos algunos de los contenidos de tales instrucciones, que están destinadas a la impresora 14 de recibos. La aplicación 38 adicional procesa las instrucciones o los contenidos, selecciona el contenido gráfico u otro adicional o alternativo para adjuntarse al recibo o para incluirse en el recibo mediante la 10 modificación del contenido original, y determina la localización en el recibo donde debe adjuntarse el contenido gráfico u otro adicional.

A continuación, la aplicación 38 adicional envía una instrucción adicional a la API 60 de intermediario adicional para dar instrucciones a la modificación de las instrucciones de impresora de recibos para incluir el contenido gráfico u otro adicional a adjuntarse en el recibo en la localización seleccionada. A continuación, la API 60 de intermediario 15 adicional pasa las instrucciones modificadas a la impresora 14 de recibos a través del proveedor 42 de servicios. La impresora 14 de recibos imprime el recibo de acuerdo con las instrucciones mediante la aplicación 21 de ATM, pero

Las etapas sucesivas de un ejemplo de un flujo de procedimiento que se realiza por la realización de la figura 2 con el fin de imprimir el contenido en un recibo, se describen a continuación en resumen en la Tabla 3.

con el contenido gráfico u otro adicional añadido al recibo, o con el contenido del recibo modificado.

20 and 20 and 20 and 20 and 20 and 20 and 20 and 20 and 20 and 20 and 20 and 20 and 20 and 20 and 20 and 20 and

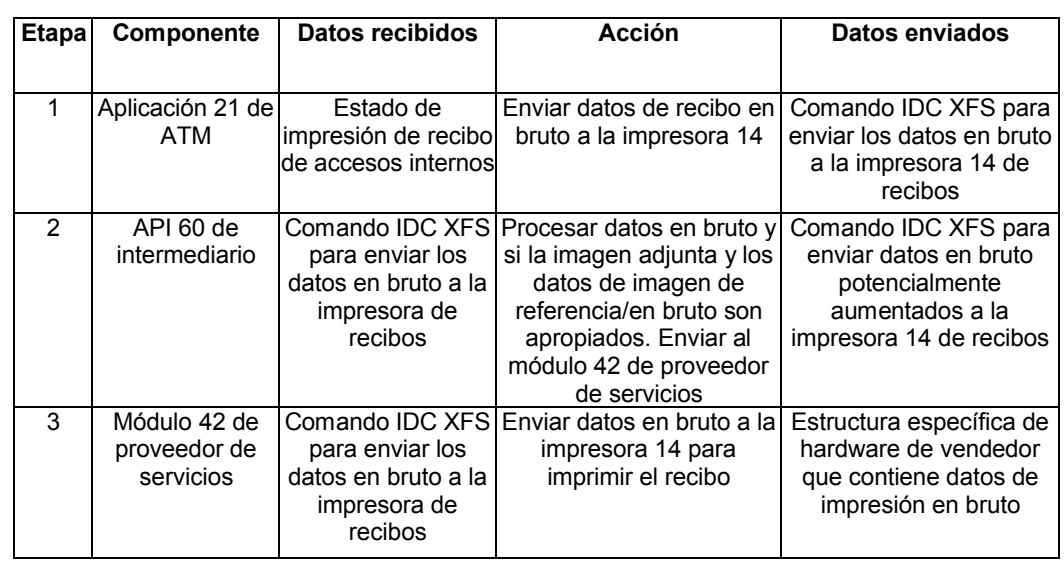

Las etapas enumeradas en la Tabla 3 pueden repetirse varias veces para una sola transacción de impresión. Esto es debido al hecho de que puede haber diversos fragmentos de datos para enviar a la impresora antes de que el recibo se expulse para el cliente. Durante la etapa 2, el contenido se procesa para determinar si este es el último 25 comando de impresión que se envía a la impresora para la transacción independiente. Esto se determina por la

existencia de un código de escape de avance de página en los datos en bruto, o un comando de 'expulsión' XFS específico.

En la práctica, el procedimiento de impresión de recibos de transacción puede ser más complejo que como se resume en la Tabla 3 en algunos escenarios. Sin embargo, la API 60 de intermediario es capaz de hacer frente a 30 tales escenarios más complejos.

En algunos casos, en lugar de enviar el ASCII en bruto y los códigos de escape a la impresora, se envían datos diferente a la capa de proveedor de servicios que formatean el contenido de la impresora usando una metodología XFS conocida como "formularios". Los formularios son estructuras de datos que definen el diseño del contenido impreso usando unas plantillas predefinidas con los campos que pueden sustituirse con los datos en el momento de

35 la impresión. Imprimir usando este procedimiento requiere una mayor participación de la API de intermediario. Las etapas sucesivas de un flujo de procedimiento que se realiza por la realización de la figura 2 con el fin de imprimir el contenido de un recibo en tres escenarios diferentes se describen a continuación en resumen en las Tablas 4 a 6.

En el primer escenario, que es el objeto de la Tabla 4, el comando de formulario de impresión final contiene un comando de control de medios de avance de página integrado.

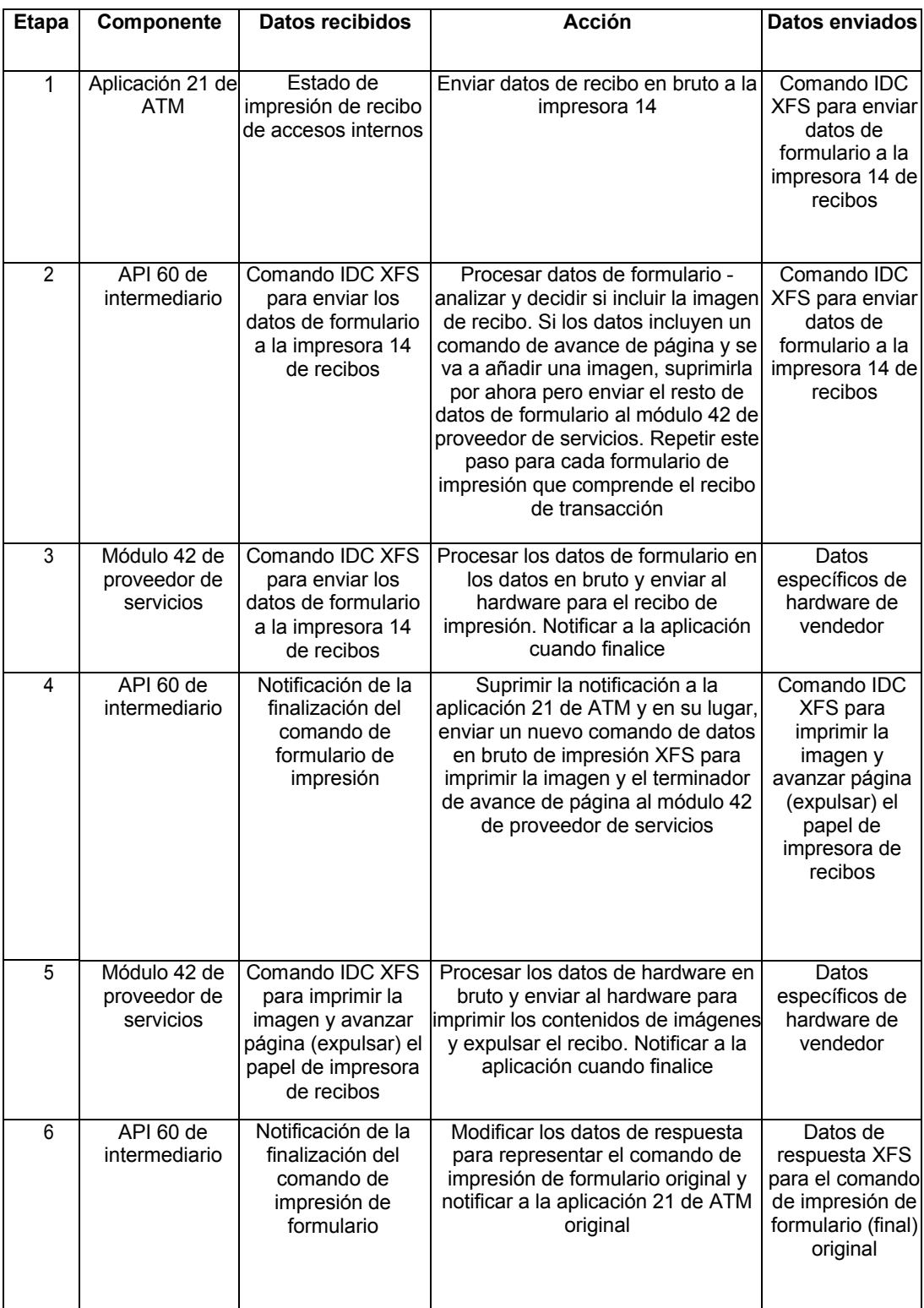

Tabla 4

5 En el segundo escenario, que es el objeto de la Tabla 5, el comando de impresión de formulario final se sigue por un comando XFS explícito para expulsar el papel de recibo.

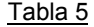

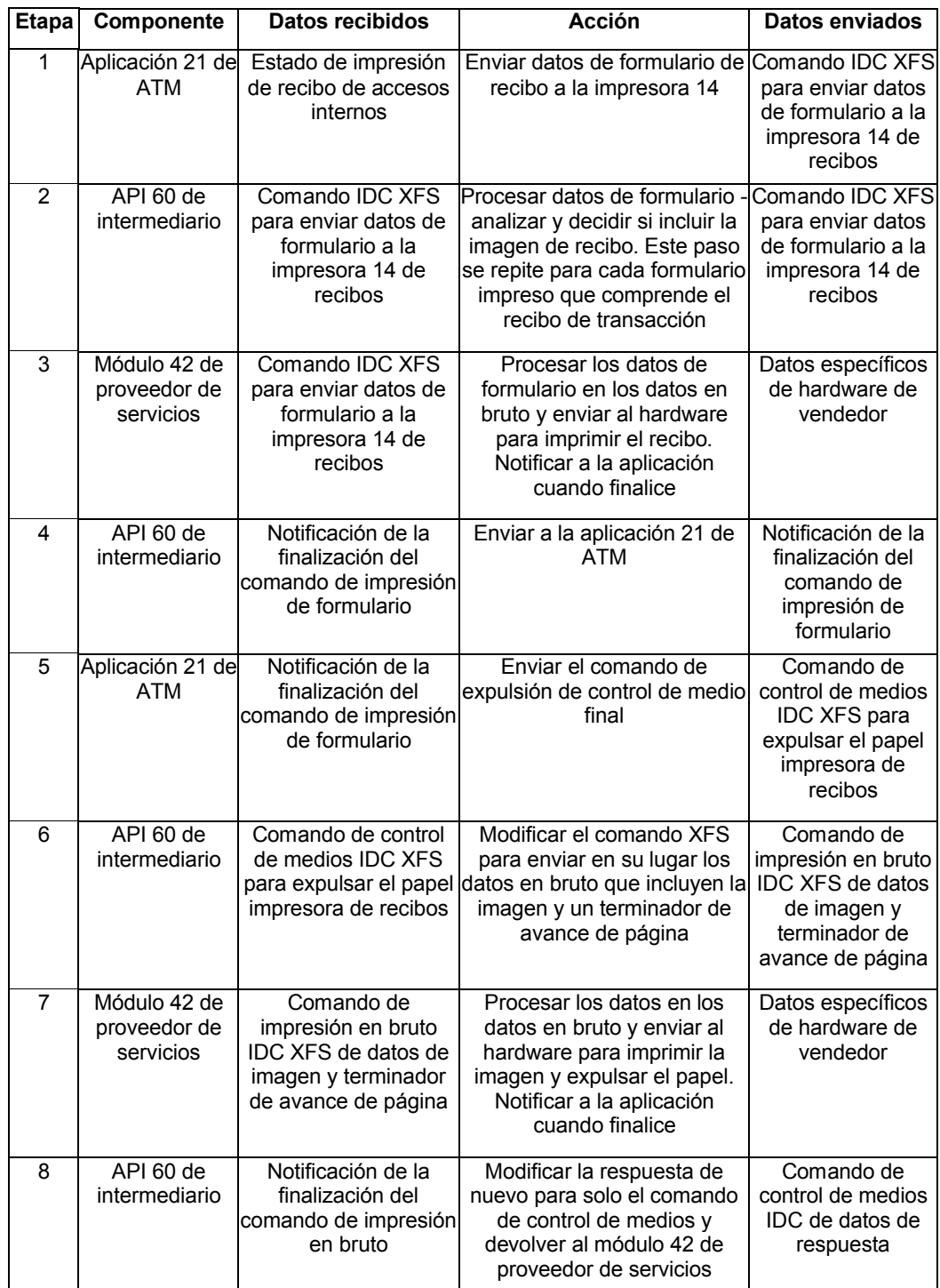

En el tercer escenario, que es el objeto de la Tabla 6, el comando de impresión de formulario final se sigue por un comando de impresión en bruto XFS para algunos códigos de texto en bruto finales o de comando y por la expulsión 5 del papel de recibo.

17

| <b>Etapa</b>   | Componente                                | Datos recibidos                                                                                                    | <b>Acción</b>                                                                                                    | <b>Datos enviados</b>                                                                                                    |
|----------------|-------------------------------------------|----------------------------------------------------------------------------------------------------|----------------------------------------------------------------------------------------------------|----------------------------------------------------------------------------------------------------|
| 1              | Aplicación 21<br>de ATM                   | recibo de accesos<br>internos                                                                                      | Estado de impresión de Enviar datos de formulario de<br>recibo a la impresora 14                                                                                                    | Comando IDC XFS<br>para enviar datos<br>de formulario a la<br>impresora 14 de<br>recibos                                                 |
| $\overline{2}$ | API 60 de<br>intermediario                | enviar datos de<br>formulario a la                                                                                 | Comando IDC XFS para Procesar datos de formulario<br>- analizar y decidir si incluir la<br>imagen de recibo. Este paso<br>impresora 14 de recibos se repite para cada formulario<br>impreso que comprende el<br>recibo de transacción | Comando IDC XFS<br>para enviar datos<br>de formulario a la<br>impresora 14 de<br>recibos                                                 |
| 3              | proveedor de<br>servicios                 | Módulo 42 de Comando IDC XFS para<br>enviar datos de<br>formulario a la<br>impresora 14 de recibos                 | Procesar los datos de<br>formulario en los datos en<br>bruto y enviar al hardware<br>para imprimir el recibo.<br>Notificar a la aplicación<br>cuando finalice                                                                         | Datos específicos<br>de hardware de<br>vendedor                                                                                          |
| 4              | API 60 de<br>intermediario                | Notificación de la<br>finalización del<br>comando de impresión<br>de formulario                                    | Enviar a la aplicación 21 de<br><b>ATM</b>                                                                                                    | Notificación de la<br>finalización del<br>comando de<br>impresión de<br>formulario                                                       |
| 5              | Aplicación 21<br>de ATM                   | Notificación de la<br>finalización del<br>comando de impresión<br>de formulario                                    | Enviar comando de impresión<br>en bruto final que incluye un<br>terminador de avance de<br>página                                                                                                    | Comando de<br>impresión en bruto<br>IDC XFS para<br>imprimir algunos<br>datos en bruto y<br>expulsar el papel<br>impresora de<br>recibos |
| 6              | API 60 de<br>intermediario                | en bruto IDC XFS para<br>imprimir algunos datos<br>en bruto y expulsar el<br>papel impresora de<br>recibos         | Comando de impresión Añadir los datos de imagen a<br>los datos en bruto                                                                                                    | Comando de<br>impresión en bruto<br><b>IDC XFS que</b><br>incluye los datos de<br>imagen y<br>terminador de<br>avance de página          |
| 7              | Módulo 42 de<br>proveedor de<br>servicios | Comando de impresión<br>en bruto IDC XFS que<br>incluye los datos de<br>imagen y terminador de<br>avance de página | Procesar los datos en los<br>datos en bruto y enviar al<br>hardware para imprimir la<br>imagen y expulsar el papel.<br>Notificar a la aplicación<br>cuando finalice                                                                   | Datos específicos<br>de hardware de<br>vendedor                                                                                          |

Tabla 6

Los formularios de datos de los diversos datos mencionados en las tablas 4 a 6, en un modo de operación, se proporcionan a continuación en la Tabla 7.

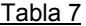

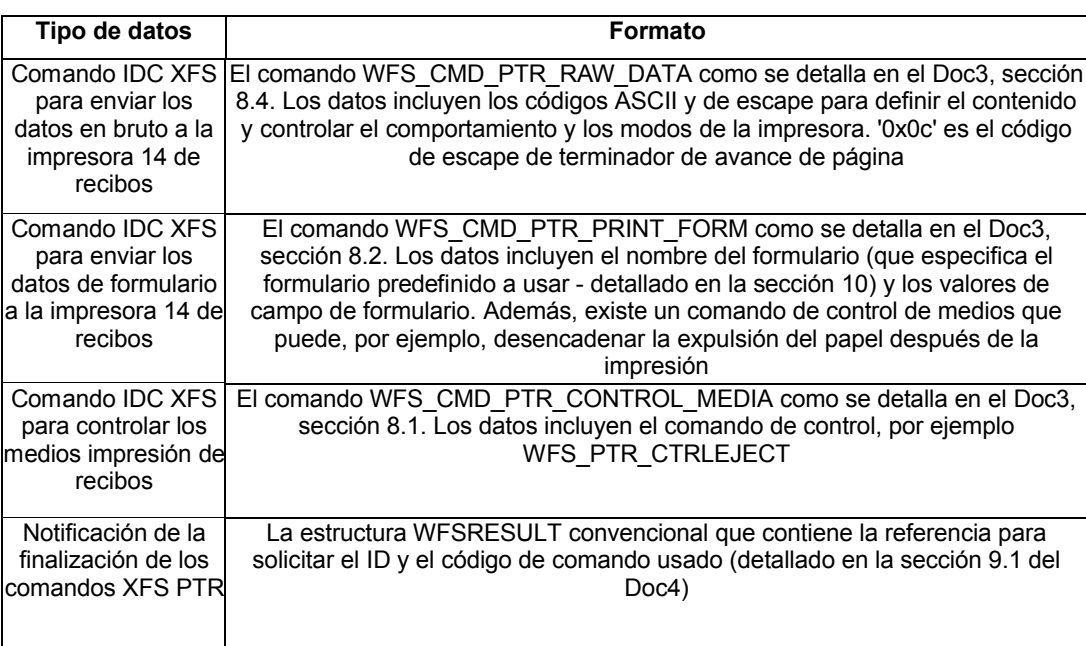

5 Los documentos Doc3 y Doc4 mencionados en la Tabla 7 son los siguientes:

Doc3: La norma XFS PTR SP API (referencia CEN CWA 15748-3, Julio de 2008), que incluye comandos, estructuras de datos y el archivo de inclusión de C.

Doc4: La norma XFS API y SPI (referencia CEN CWA 15748-3, Julio de 2008) que incluye comandos generales, estructuras de datos y el archivo de inclusión de C.

- 10 La aplicación 38 adicional puede monitorizar donde se reproduce la imagen gráfica u otro contenido adicional o alternativo en el recibo. En algunos modos de operación, la aplicación adicional sustituye, elimina o reformatea algunos de los contenidos originales del recibo antes de imprimir. Por ejemplo, el contenido original puede reformatearse para hacer espacio para la imagen gráfica a adjuntarse.
- La aplicación 38 adicional, en ciertos modos de operación, también analiza el contenido original a incluirse en el 15 recibo para determinar si incluir o no cualquier contenido adicional. La aplicación 38 adicional puede realizar una búsqueda de cadena de expresión normal en el contenido original para determinar si incluir cualquier contenido adicional. Por ejemplo, la aplicación 38 adicional podría configurarse para incluir contenido adicional en el recibo solo si el recibo es un recibo de retirada, y no incluir ningún contenido adicional si el recibo es un recibo que indica que un usuario está en descubierto. La búsqueda de cadena de expresión normal podría a continuación buscar 20 expresiones tales como "cantidad retirada", "nuevo saldo", "en descubierto", o "denegado" para determinar qué tipo de recibo debe imprimirse y si se debe incluir el contenido adicional.

Los tipos de recibos, o contenidos, que desencadenan el adjuntado de la imagen gráfica u otro contenido en el recibo y/o la modificación del contenido original del recibo, pueden diferir entre los ATM o entre las aplicaciones de ATM, y puede determinarse en una base de caso por caso.

- 25 En un modo alternativo de operación, la aplicación 38 adicional envía unos comandos a la impresora 14 de recibos usando el módulo 42 de proveedor de servicios XFS convencional. Sin embargo, esto no permite que el contenido gráfico se añada al contenido existente impreso en los recibos de transacciones de ATM. En cambio un recibo individual que contiene la imagen gráfica u otro contenido adicional se imprimiría después del recibo transaccional.
- En algunos ATM, la aplicación de ATM se comunica por lo general con la impresora 14 de recibos a través de un 30 dispositivo de impresora GDI de Windows, por ejemplo, un monitor 70 de puerto GDI de impresora de recibos, en lugar de a través de un proveedor de servicios XFS. Un ejemplo alternativo de un sistema de procesamiento de ATM para su uso en tales ATM se ilustra en la figura 4.

En el ejemplo de la figura 4, una API 72 de intermediario (que comprende una DLL) se usa como un sustituto para el monitor 70 de puerto GDI de impresora de recibos (que es una API de Windows normalizada que proporciona funciones para controlar el hardware de impresora de recibos mediante las aplicaciones Windows a través de la interfaz de impresora GDI convencional). Existe un monitor de puerto para la plataforma ATM, ya que debe traducir

- 5 los comandos GDI a comandos específicos de hardware. Como ha ocurrido con las API 52, 60 de intermediario tratadas anteriormente el hardware, en este caso la impresora 14 de recibos, no se controla directamente por la API 72 de intermediario, sino que en su lugar se llama a las funciones originales en el monitor de puerto original por la API 72 de intermediario, que también opera para adjuntar el contenido de la imagen gráfica en la localización apropiada.
- 10 Los ejemplos de las figuras 3 y 4 proporcionan enfoques de plataforma no específicos para adjuntar el contenido al contenido de recibo enviado a la impresora por la aplicación 21 de ATM, y evitar el requisito de una integración específica de plataforma con la aplicación 21 de ATM.

La aplicación 38 adicional es capaz de comunicarse con y monitorizar la operación del dispositivo 8 de visualización, así como o en lugar de comunicar y/o controlar la operación del dispositivo 12 lector de tarjetas, la impresora 14 de 15 recibos y otros dispositivos de hardware. Es habitual para la aplicación de ATM controlar el dispositivo 8 de visualización directamente a través de la capa del sistema operativo usando un Windows convencional u otro componente de sistema operativo, por ejemplo, las API de Windows GDI o DirectX, en lugar de a través de la capa de XFS.

Una realización de un sistema de procesamiento de ATM en el que la aplicación 21 de ATM controla el dispositivo 8 20 de visualización a través de un controlador de visualización de Windows convencional se ilustra en la visión general de la figura 5. Un modo de operación de la realización de la figura 5 se ilustra en el diagrama de flujo de la figura 6.

En todas las plataformas de ATM, los datos de visualización en los archivos 80 de formulario o de pantalla contenidos en el disco 6 duro del ATM 2 se cargan y se reproducen por la aplicación 21 de ATM en el dispositivo 8 de visualización para pedir la interacción del usuario. Estas se conocen como las pantallas de interfaz de usuario. En 25 operación, la aplicación 21 de ATM recupera de entre los archivos 80 de pantalla el archivo de pantalla apropiado

para cada etapa en una transacción y envía los datos de archivo de pantalla al dispositivo 8 de visualización a través del sistema 86 operativo para reproducir y visualizar la pantalla de interfaz de usuario correspondiente durante esa etapa de la transacción. Se entenderá que puede haber componentes adicionales entre el sistema operativo y el dispositivo 8 de visualización, por ejemplo, unos controladores de dispositivo, pero estos no se muestran para mayor 30 claridad.

En la realización de la figura 5, la aplicación 90 adicional está dispuesta para visualizar las pantallas adicionales en el dispositivo 8 de visualización durante una transacción. En un modo de operación, descrito con más detalle a continuación, la aplicación 90 adicional presenta un contenido de marketing en la visualización.

- Los archivos 82 de pantalla de las pantallas adicionales visualizadas en el dispositivo 8 de visualización por la 35 aplicación 90 adicional se almacenan en el disco 6 duro. En operación, la aplicación 90 adicional determina el estado de la aplicación 21 de ATM, por lo general la etapa que se ha alcanzado en una interacción o transacción de usuario, selecciona una pantalla adicional apropiada (por ejemplo, el contenido de marketing seleccionado) para su visualización en esa etapa, recupera el archivo de pantalla correspondiente del disco 6 duro y envía los datos de archivo de pantalla al dispositivo 8 de visualización a través del sistema 86 operativo para la visualización de la 40 pantalla adicional seleccionada. La aplicación 90 puede modificar los datos antes de enviarlos al dispositivo de
- visualización, por ejemplo, para incluir unos detalles personalizados para un usuario específico. La pantalla adicional seleccionada, o reemplaza o se superpone a la pantalla actual de interacción de usuario en el dispositivo 8 de visualización.
- Los archivos de datos de pantalla contienen datos en uno de una serie de formatos que se presentan en la 45 visualización del consumidor usando un reproductor adecuado. Los formatos para los archivos de datos de pantalla incluyen, por ejemplo, JPEG, PCX y HTML.

La aplicación 90 comprende un módulo 84 de detección de estado que determina el estado de la aplicación 21 de ATM, por ejemplo, la etapa que se ha alcanzado en una interacción o transacción de usuario.

El módulo 84 de detección de estado determina la etapa que se ha alcanzado, haciendo coincidir los datos de 50 archivo de pantalla enviados al dispositivo de visualización por la aplicación de ATM con los datos de archivo de pantalla que pueden visualizarse en las etapas de la interacción o transacción.

En una realización, el módulo 84 de detección de estado compara la totalidad de los datos de archivo de pantalla que se envían con los datos de archivo de pantalla almacenados. Sin embargo, esto es tiempo consumido, y también requiere que el módulo 84 de detección de estado tenga acceso a los datos que representan todas las 55 pantallas posibles que pueden visualizarse (que pueden variar significativamente entre los diferentes ATM y las diferentes aplicaciones de ATM).

En otro modo de operación, la aplicación 90 está configurada para determinar el estado de la aplicación de ATM,

basándose en el contenido que está presentándose al usuario durante la operación empleando una técnica de codificación/decodificación o 'codec'. La codificación se aplica a los archivos de datos de pantalla que se usan por la aplicación 21 de ATM. La aplicación 90 está configurada para realizar la codificación modificando los archivos de pantalla de tal manera que cuando la aplicación 21 de ATM los reproduce, puede detectarse una diferencia por la 5 aplicación 90 adicional casi instantáneamente. Cada uno de los archivos de pantalla puede codificarse para incluir

los datos de identificación, por ejemplo, un identificador que permite la identificación de la pantalla de visualización representada por ese archivo de pantalla.

El operador es capaz de predeterminar qué archivos representan etapas específicas de la interacción o transacción, y qué información puede descargarse al ATM 2 desde el servidor 5. La aplicación 90 recibe la información desde el 10 servidor y la usa para codificar las pantallas especificadas usando un algoritmo que da como resultado una modificación específica pero pequeña de lo que se reproducirá en la visualización.

El procedimiento para codificar los archivos de pantalla es específico para cada formato de archivo. Sin embargo, para cada formato de archivo el algoritmo implementado por la realización de la figura 5 es similar y comprende modificar los primeros pocos píxeles (por ejemplo, en la esquina superior izquierda) de la imagen para contener

- 15 unos píxeles de colores que representan un código de cadena ASCII. El código comprende dos partes, un valor de cabecera de 16 bits y un valor de clave de 32 bits. La cabecera de 16 bits es un valor fijo usado para evitar falsos positivos cuando se decodifica la imagen de visualización de consumidor. El valor de clave de 32 bits es una versión comprimida sin pérdida de una cadena ASCII de 6 caracteres. Los caracteres están restringidos a letras de caso único del alfabeto para fines prácticos, y como tal pueden comprimirse en fragmentos de 5 bits del valor de clave de
- 20 32 bits (se usan 30 bits). A continuación, se codifican cuatro píxeles de 24 bits para representar el código de 48 bits, como tal.

Los números y componentes de píxel y las partes de código correspondientes se enumeran para un modo de operación en la Tabla 8.

| Píxel (componente) | Parte de código de bit: a bit (inclusive) |
|--------------------|-------------------------------------------|
| 1 (azul)           | Cabecera 3:0                              |
| 1 (verde)          | Cabecera 7:4                              |
| $1$ (rojo)         | Cabecera 11:8                             |
| 2 (azul)           | Cabecera 15:12                            |
| 2 (verde)          | Clave $3:0$                               |
| 2(rojo)            | Clave 7:4                                 |
| 3 (azul)           | Clave 11:8                                |
| 3 (verde)          | Clave 15:12                               |
| $3$ (rojo)         | Clave 19:16                               |
| 4 (azul)           | Clave 23:20                               |
| 4 (verde)          | Clave 27:24                               |
| 4 (rojo)           | Clave 31:28                               |

Tabla 8

25

Cada uno de los 4 bits superiores (más importantes) de cada componente se codifica con cada parte de código de 4 bits. Esto permite una cierta reducción de la profundidad de bit de color de la visualización cuando la imagen se reproduce (por ejemplo, tal como en un ordenador de sobremesa de 16 bits).

A continuación, cada formato de archivo de pantalla se codifica cargando el archivo en la memoria, 30 descomprimiéndole para producir una imagen de color en bruto de 24 bits, codificando los 4 píxeles, a continuación, recomprimiendo la imagen de nuevo en su formato original y sustituyendo el archivo original en el disco 6 duro.

Para codificar los formatos de imágenes gráficas como JPEG o PCX, el algoritmo necesita simplemente modificar los cuatro píxeles de 24 bits contenidos en la memoria como partes de componentes contiguos de píxeles, cada uno de 8 bits. Sin embargo, para los archivos HTML, los píxeles se codifican sumando un nuevo 'div' en la secuencia de 35 comandos HTML en el archivo, que describe los píxeles que pueden dibujarse en la esquina superior izquierda.

La detección de la aparición de los píxeles durante una transacción o interacción se realiza posteriormente en tiempo real mediante la aplicación 90 adicional, leyendo regularmente los píxeles reproducidos por Windows en la esquina superior izquierda de la pantalla de visualización del dispositivo 8 de visualización. Los cuatro píxeles leídos se decodifican en sus partes constitutivas cadena de cabecera y de clave. Si la cadena de cabecera coincide con 40 una cadena de claves almacenada por la aplicación 90 y que representa un estado específico, la cadena de clave se usa por la aplicación 90 para identificar el estado.

El procedimiento de decodificación se realiza (normalmente) cada 50 ms durante la operación. Cada periodo, la aplicación usa las llamadas de API Win32 al sistema 86 operativo Windows para recuperar los datos de píxel de los píxeles reproducidos en la visualización de cliente en la esquina superior izquierda (o ligeramente desplazados como se necesite en función del comportamiento de la aplicación de ATM). A continuación, los datos de píxel se 5 descodifican usando un inverso del algoritmo de codificación para producir los valores de cabecera y clave. La cabecera se comprueba con el valor fijo para garantizar que la clave es válida y la clave se comprueba con unas

Si hay una coincidencia, entonces se toma la acción apropiada para esa clave codificada. Por ejemplo, la aplicación 90 puede determinar basándose en las condiciones predefinidas si el estado identificado es uno para el que el 10 contenido debería enviarse al dispositivo 8 de visualización para reemplazar o superponer la pantalla visualizada.

Usando la codificación de píxel descrita anteriormente, puede realizarse la detección de estado de una manera oportuna por la realización de la figura 5, de manera que la presentación de marketing u otro contenido se realiza dentro de un retardo imperceptible después de la reproducción de una pantalla de interfaz de ATM. En variantes de la realización, para las etapas seleccionadas la aplicación 90 adicional espera durante un período de retardo 15 predeterminado después de la detección del cambio a un estado específico antes de presentar el contenido de marketing u otro.

Todas las aplicaciones de ATM reproducen pantallas, pero en formatos diferentes. La codificación de píxel puede aplicarse a todos los formatos conocidos y puede proporcionar la detección de estado independiente de la plataforma, sin necesidad de conocimientos específicos del flujo de estado de la aplicación de ATM, el 20 procedimiento de reproducción o el sincronismo. Los flujos de estado pueden cambiar sin la necesidad de reconfigurar las codificaciones.

Las técnicas de codificación y decodificación no se limitan a las descritas anteriormente en relación con la figura 5. Por ejemplo, en el modo de operación descrito anteriormente, el módulo de detección de estado solicita los datos de pantalla reproducidos a través de llamadas API de Win32 al sistema operativo Windows, por ejemplo, a la API

- 25 DirectX o GDI del sistema operativo Windows, mientras que en unos modos alternativos de operación, el módulo de detección de estado puede interceptar los datos de visualización antes de que se reproduzcan, y después del procesamiento adecuado para extraer los valores de los píxel codificados a partir de los datos no reproducidos. Este procedimiento es, en general, menos eficiente que la extracción de los valores de píxel a partir de los datos reproducidos. En otros modos de operación, el módulo de detección de estado puede dirigir los componentes del
- 30 sistema por debajo del sistema operativo con el fin de obtener los valores de píxel. El número y la posición de los píxeles también pueden variarse. En muchas realizaciones, se seleccionan el número y la posición de los píxeles para codificar de manera que la codificación, o las diferencias en la codificación entre diferentes pantallas, no afecte sustancialmente a la apariencia de la visualización y/o sea sustancialmente imperceptible para el usuario. Por ejemplo, puede usarse un pequeño número de píxeles, y los píxeles pueden localizarse en o cerca de un borde o
- 35 una esquina de la pantalla.

opciones conocidas predefinidas.

Como se ha mencionado anteriormente, la aplicación adicional en las realizaciones de las figuras 1 a 5 es una aplicación para proporcionar unos contenidos de marketing u otros a un usuario. El contenido de marketing u otros es un contenido que suele ser adicional a cualquier contenido que se proporciona por la aplicación 21 de ATM. La aplicación 38 adicional también puede proporcionar unos procedimientos de interacción de usuario adicionales, y el 40 procedimiento y el almacenamiento de usuario responden a tales procedimientos. Como se describe en el presente

documento, la aplicación adicional puede recibir datos desde y controlar dispositivos de hardware a través de las API de intermediario, los proveedores de servicios de XFS, u otras API y controladores de dispositivos existentes.

La aplicación adicional se descarga desde el servidor 5, o desde un servidor de terceros, al ATM 2 y se instala.

El contenido de marketing y otros a proporcionarse a un usuario también se descargan desde el servidor 5, o desde 45 un servidor de terceros, y se almacenan en el almacén 6 de datos. El contenido puede empaquetarse y comprimirse en un solo archivo para su distribución. En las realizaciones alternativas, el contenido de marketing y otros pueden transmitirse desde el servidor a la aplicación 38 adicional cuando sea necesario.

Tras la instalación, la aplicación adicional genera e instala una o más de las API del intermediario o las API 52, 60, 72 cuando sea necesario.

- 50 La aplicación adicional puede hacerse funcionar para visualizar el vídeo en pantalla completa o las imágenes fijas en el dispositivo 6 de visualización en cualquier formato adecuado. La aplicación adicional incluye unos componentes de detección de estado que detectan las configuraciones y el estado de visualización del ATM 2, y opcionalmente informan al servidor 5. La aplicación adicional y/o el servidor 5 posteriormente proporcionan un contenido en el formato de archivo y resolución correctos para el ATM 2, y en particular para el dispositivo de visualización y la
- 55 impresora de recibos del ATM 2, basándose en las configuraciones detectadas y el estado de visualización.

La aplicación adicional es independiente de la plataforma, y está configurada para ejecutarse en múltiples entornos, incluyendo Aptra, ProCash y Kalignite, todos con o sin extensiones web, en cualquier hardware adecuado, incluyendo, por ejemplo, ATM y quioscos de NCR, Wincor y Diebold, y usando un protocolo de comunicaciones de servidor central (por ejemplo NDC, 912).

- 5 La aplicación adicional está configurada para usar un cifrado fuerte (128 bits) en comunicaciones de datos. Además la aplicación 38 usa tecnologías de firma digital o cálculo de clave para garantizar que los datos recibidos proceden de una fuente validada y no se han comprometido, y se integra con el software de protección antivirus existente para analizar todos los datos entrantes. La aplicación 38 está configurada para comunicarse a través de la red mediante TCP/IP, HTTP o HTTPS.
- 10 La aplicación adicional es capaz de proporcionar un contenido a un usuario en las etapas predeterminadas durante una transacción u otra interacción de usuario, por ejemplo, visualizando el contenido en el dispositivo 8 de visualización. Cada pieza de contenido puede denominarse como un módulo de contenido.

En un modo de operación, se usan cuatro etapas durante una transacción para visualizar los módulos de contenido. Las cuatro etapas están durante la secuencia de inactividad (antes de que el usuario inserte su tarieta), mientras que 15 el usuario está esperando a que la transacción se autorice, mientras que el usuario está cogiendo su tarjeta, el efectivo y el recibo, y cuando el usuario está examinando su recibo impreso.

Los módulos de contenido visualizados durante estos puntos pueden denominarse como los módulos de Atracción, En transacción, Gracias y Recibo, respectivamente. Los módulos de contenido pueden formar parte de una campaña publicitaria, por ejemplo, una campaña de publicidad de terceros.

20 Además, una pregunta puede presentarse al usuario a través del dispositivo 10 de visualización, mientras está esperando a que la transacción se autorice y finalice. La pregunta se presenta junto al módulo de En transacción y se conoce en el sistema como una CTA (petición de llamada de atención). La visualización de estos módulos no alarga el tiempo de transacción.

El módulo de Atracción se emite durante la secuencia de reposo y se visualiza cuando no se está usando la 25 máquina. Por lo general, comprende un vídeo de movimiento completo, que es de hasta quince segundos de duración. Este módulo puede alternarse con otras pantallas si se desea.

El módulo En transacción se emite durante la secuencia de transacción cuando una actividad tal como la autorización, el procesamiento de servidor central y el recuento de efectivo se está realizando. Por lo general comprende un segundo vídeo de movimiento completo de 5 segundos y se repite hasta que se completa el 30 procedimiento.

La aplicación determina además si habrá tiempo suficiente para que se visualice el módulo En transacción por el usuario. Si este es el caso, entonces una pregunta se visualiza al mismo tiempo que el módulo En transacción. Unos iconos se presentan al usuario para que responda positiva o negativamente.

El módulo de Gracias se visualiza cuando el usuario completa la transacción. Por lo general comprende una imagen 35 fija presentada para reforzar los mensajes visualizados en los módulos anteriores.

La información de transacción de usuario impresa a continuación en el recibo es una imagen gráfica/texto del mensaje con la información 'para llevar', tal como un número de teléfono o un código de barras para el canje de vales.

Los módulos se superponen, en general, en pantallas de transacción existentes. De esto se deduce que las 40 pantallas de transacción deben ser visualmente compatibles con los medios de publicidad proporcionados por la aplicación 38, y la aplicación 38 o el servidor 5 es capaz de detectar y sustituir cualquier pantalla de transacción que necesite una modificación.

La aplicación adicional también puede hacerse funcionar para las pantallas presentes dentro de la secuencia de inactividad, que se ejecuta junto con el módulo de atracción. Dichas pantallas pueden denominarse como la 45 secuencia obligatoria o la secuencia de banca obligatoria y pueden definirse por el operador de ATM o de red (por ejemplo, un banco u otra institución financiera).

La secuencia obligatoria puede contener cualquier número de piezas de contenido. Una imagen fija puede visualizarse, durante un periodo de tiempo definido por el usuario, o reproducirse una película, en cada etapa de la secuencia. Si el ATM 2 está usándose para una campaña de publicidad de terceros (no bancaria) entonces en un 50 modo de operación el primer módulo presentado durante esta secuencia siempre será el módulo de atracción. Además, puede especificarse que el módulo de atracción nunca puede estar fuera de pantalla durante más de un período predeterminado, por ejemplo 10 segundos.

Cuando la aplicación adicional no tiene instrucciones para presentar una campaña de publicidad activa, entonces la aplicación adicional visualiza un anuncio por defecto en una o más de las etapas predeterminadas de la transacción.

El anuncio puede contener un mensaje de publicidad genérica o no de tiempo específico del propietario de la red. El sistema soporta múltiples anuncios por defecto y estos pueden asignarse a un único ATM 2, o a un grupo de ATM 2. Un sistema de prioridad está disponible lo que permite a un operador anular un anuncio por defecto con un mensaje de mayor importancia. Cuando el mensaje de mayor prioridad ha seguido su curso el sistema volverá a reproducir el 5 mensaje de prioridad más baja. Los anuncios por defecto pueden incluir unos módulos del tipo descrito anteriormente.

La aplicación adicional también es capaz de presentar un saludo personalizado a un usuario cuando realiza una transacción. El saludo se personaliza basándose en los datos de la tarjeta y/o del usuario obtenidos a partir del dispositivo lector de tarjetas a través de la API de intermediario. El saludo se presenta en general al usuario mientras

10 que está seleccionando las opciones para su transacción. La posición y el contenido del saludo pueden configurarse por un operador. La aplicación adicional es capaz de determinar si las pantallas de interacción con el usuario son compatibles o no antes de decidirse a visualizar el saludo.

Un saludo puede ser específico para un ATM 2 o para un grupo de ATM 2. El tamaño, el color, la fuente y la posición del mensaje son todos configurables por o a través de la aplicación 38. El saludo puede personalizarse añadiendo el 15 nombre del usuario. El nombre usado puede definirse como formal (título y apellidos si están disponibles) o informal (nombre si está disponible). En ciertos casos, no es posible recuperar el nombre del usuario desde la tarjeta del usuario, desde el almacén 6 de datos o desde el servidor 5. Cuando este es el caso se visualiza un saludo alternativo que también es configurable por o a través de la aplicación adicional.

- La aplicación adicional puede funcionar para proporcionar otros contenidos personalizados, seleccionando un 20 contenido para visualizarse basándose en una o más propiedades de un usuario, por ejemplo, determinadas a partir de los datos de tarjeta obtenidos a través de una API de intermediario. La aplicación adicional es capaz de obtener información adicional relativa a un usuario desde el almacén 6 de datos o desde el servidor 5. El usuario puede identificarse a partir de los datos de la tarieta. La aplicación adicional también es capaz de almacenar los datos que se refieren al contenido que se ha mostrado a un usuario, y la respuesta del usuario al contenido. Los datos pueden 25 almacenarse, por ejemplo, en el servidor 5. A continuación, los datos pueden usarse en adaptar el contenido para el
- usuario durante las transacciones posteriores.

En un ejemplo, la aplicación adicional es capaz de identificar los titulares de tarjetas, su edad, sexo y otras características físicas, financieras, económicas o sociales y contarles sobre los productos y los servicios que pueden ser relevantes para los mismos. La aplicación también es capaz de controlar el número de veces que se visualiza 30 una comunicación específica por los clientes individuales. La aplicación 38 puede aplicar un filtrado de contenidos basándose en, por ejemplo, un perfil sociodemográfico o un perfil de edad.

La aplicación adicional también puede proporcionar unos perfiles institucionales que identifican a los clientes del banco y no del banco, incluso hasta un detalle específico bancario. Durante el tiempo de procesamiento, puede invitarse a los clientes a responder a una pregunta relevante en la pantalla, recogiéndose, informándose y 35 exportándose sus respuestas para su tratamiento o seguimiento posterior.

La aplicación adicional también es capaz de visualizar peticiones de usuario personalizadas, que pueden usarse para, por ejemplo, entregar un mensaje que refleja la actividad o el estado bancario actual del cliente o para proporcionar un mensaje de marketing dirigido.

Las realizaciones alternativas de la invención pueden implementarse como un producto de programa informático 40 para su uso con un sistema informático, siendo el producto de programa informático, por ejemplo, una serie de instrucciones informáticas almacenadas en un medio de grabación de datos tangible, tal como un disquete, CD-ROM, ROM, o disco fijo, o incorporadas en una señal de datos informática, transmitiéndose la señal a través de un medio tangible o un medio inalámbrico, por ejemplo, microondas o infrarrojos. La serie de instrucciones informáticas puede constituir toda o parte de la funcionalidad descrita anteriormente, y también puede almacenarse en cualquier 45 dispositivo de memoria, volátil o no volátil, tal como un semiconductor u otro dispositivo de memoria magnética u óptica.

Se entenderá bien por los expertos en la materia que, aunque las realizaciones descritas en el presente documento implementan cierta funcionalidad por medio de software, esta funcionalidad podría igualmente implementarse exclusivamente en hardware (por ejemplo por medio de uno o más ASIC (circuito integrado para aplicaciones 50 específicas) o de hecho por una mezcla de hardware y software. Como tal, el ámbito de la presente invención no debería interpretarse como limitado solo a implementarse en software.

Se entenderá que la presente invención se ha descrito anteriormente solo a modo de ejemplo, y las modificaciones de detalle pueden hacerse dentro del ámbito de la invención como se define por las reivindicaciones.

Cada característica descrita en la descripción, y (en su caso) en las reivindicaciones y en los dibujos puede 55 proporcionarse de manera independiente o en cualquier combinación adecuada.

#### **REIVINDICACIONES**

1. Un sistema de monitorización para un cajero automático, ATM, (2), en el que el ATM (2) comprende:

una pluralidad de dispositivos de hardware, incluyendo la pluralidad de dispositivos de hardware un dispositivo 5 (8) de visualización;

una capa de aplicación que comprende una aplicación (21) de ATM para controlar un procedimiento de transacción o de interacción de usuario del ATM (2);

una capa de interfaz de programación de aplicaciones (API);

una capa de plataforma de hardware específico que comprende controladores de dispositivos de hardware para 10 controlar la operación de los dispositivos de hardware; y

un almacén de datos que almacena una pluralidad de archivos de datos de pantalla, en el que el procedimiento de transacción o de interacción de usuario que comprende proporcionar bajo control los datos de visualización de aplicaciones de ATM representados por los archivos de datos de pantalla al dispositivo (8) de visualización del ATM (2) para reproducirse por el dispositivo (8) de visualización, los datos de visualización 15 comprenden unos elementos de datos de píxel representativos de los píxeles que representan pantallas de

- visualización para la visualización en el dispositivo (8) de visualización, y el sistema de monitorización comprende: una aplicación (90) adicional en la capa de aplicación;
- medios para modificar un al menos uno seleccionado de los archivos de datos de pantalla almacenados por el 20 almacén de datos para incluir en el o en cada archivo de datos de pantalla seleccionado un identificador codificado, codificándose el identificador con el valor de al menos un elemento de datos de píxel representado por el al menos un archivo de datos de pantalla e identificándose una pantalla de visualización representada por el archivo de datos de pantalla; y

un medio (84, 90) de monitorización para monitorizar durante el procedimiento de transacción o de interacción de 25 usuario los datos de visualización proporcionados al dispositivo (8) de visualización y para determinar a partir del identificador codificado con el valor de dicho al menos un elemento de datos de píxel si los datos de visualización corresponden a una pantalla de visualización predeterminada, en el que la aplicación adicional está configurada para reemplazar o superponer dicha pantalla de visualización

predeterminada con un contenido adicional o alternativo en respuesta a la determinación de los medios de 30 monitorización de que los datos de visualización corresponden a la pantalla de visualización predeterminada.

2. Un sistema de acuerdo con la reivindicación 1, en el que el procedimiento de transacción o de interacción de usuario comprende la visualización de una secuencia de pantallas de visualización y el medio (84, 90) de monitorización está configurado para identificar a partir del identificador una pantalla de visualización de la secuencia.

35 3. Un sistema de acuerdo con la reivindicación 1 o 2, en el que la monitorización de los datos de visualización por el medio (84, 90) de monitorización comprende monitorizar los datos de visualización reproducidos.

4. Un sistema de monitorización de acuerdo con cualquier reivindicación anterior, en el que el identificador está codificado con un valor de componente de color de dicho al menos un elemento de datos de píxel.

5. Un sistema de acuerdo con cualquier reivindicación anterior, en el que dicho al menos un elemento de datos de 40 píxel comprende al menos un elemento de datos de píxel representativo de un número predeterminado de píxeles, en el que el número predeterminado de píxeles es menor que o igual a al menos uno de 10, 6, y 4.

6. Un sistema de acuerdo con cualquier reivindicación anterior, en el que el identificador está incluido en los elementos de datos de píxel representativos de los píxeles para visualizarse en o cerca de una localización predeterminada en la visualización del dispositivo (8) de visualización.

45 7. Un sistema de acuerdo con la reivindicación 6, en el que la localización predeterminada comprende un borde o una esquina de la visualización.

8. Un sistema de acuerdo con cualquier reivindicación anterior, en el que el medio (84, 90) de monitorización está configurado para seleccionar el al menos un elemento de datos de píxel a partir de la pluralidad de elementos de datos de píxel y para monitorizar el al menos un elemento de datos de píxel seleccionado.

50 9. Un sistema de acuerdo con cualquier reivindicación anterior, en el que la aplicación (90) adicional está configurada para sincronizar el suministro de contenido adicional o alternativo con el al menos un procedimiento.

10. Un sistema de acuerdo con cualquier reivindicación anterior, en el que la aplicación (90) adicional está configurada para esperar durante un periodo de retardo predeterminado antes de proporcionar el contenido adicional o alternativo.

55 11. Un sistema de acuerdo con cualquier reivindicación anterior, en el que el medio (84, 90) de monitorización está dispuesto para monitorizar los datos de contenido y para determinar un estado del procedimiento de transacción o

de interacción de usuario sin interferir con la operación de la aplicación (21).

12. Un sistema de acuerdo con cualquier reivindicación anterior, en el que al menos uno de entre el medio (84, 90) de monitorización y el medio (90) de suministro de contenido comprende, o forma parte de, la aplicación adicional instalada en el ATM (2) independiente de la aplicación (21).

- 5 13. Un sistema de acuerdo con cualquier reivindicación anterior, en el que el medio (84, 90) de monitorización está configurado para monitorizar los datos de contenido emitiendo una llamada API a al menos uno de:
	- a) un programa de control para el dispositivo (8) de visualización;
	- b) un controlador para el dispositivo (8) de visualización;
	- c) un sistema operativo del ATM (2).

predeterminada.

- 10 14. Un sistema de acuerdo con cualquier reivindicación anterior, en el que el sistema comprende además unos medios para reproducir los datos de contenido para emitirse por el dispositivo (8) de visualización, y la monitorización de los datos de contenido por el medio (84, 90) de monitorización comprende monitorizar los datos de contenido reproducidos.
	- 15. Un procedimiento de monitorización de un cajero automático, ATM (2), en el que el ATM (2) comprende:
- 15 una pluralidad de dispositivos de hardware, incluyendo la pluralidad de dispositivos de hardware un dispositivo (8) de visualización;

una capa de aplicación que comprende una aplicación (21) de ATM para controlar un procedimiento de transacción o de interacción de usuario del ATM (2);

- una capa de interfaz de programación de aplicaciones (API);
- 20 una capa de plataforma de hardware específico que comprende controladores de dispositivos de hardware para controlar la operación de los dispositivos de hardware; y un almacén de datos que almacena una pluralidad de archivos de datos de pantalla, en el que

el procedimiento de transacción o de interacción de usuario que comprende proporcionar bajo control los datos

- de visualización de aplicaciones de ATM representados por los archivos de datos de pantalla al dispositivo (8) de 25 visualización del ATM (2) para reproducirse por el dispositivo (8) de visualización, los datos de visualización comprenden unos elementos de datos de píxel representativos de los píxeles que representan las pantallas de visualización para la visualización en el dispositivo (8) de visualización, y el procedimiento comprende:
- modificar un al menos uno seleccionado de los archivos de datos de pantalla almacenados por el almacén de datos para incluir en el o en cada archivo de datos de pantalla seleccionado un identificador codificado, 30 codificándose el identificador con el valor de al menos un elemento de datos de píxel representado por el al menos un archivo de datos de pantalla e identificándose una pantalla de visualización representada por el
- archivo de datos de pantalla; monitorizar durante el procedimiento de transacción o de interacción de usuario los datos de visualización proporcionados al dispositivo (8) de visualización y determinar a partir del identificador codificado con el valor de 35 dicho al menos un elemento de datos de píxel si los datos de pantalla corresponden a una pantalla de
	- visualización predeterminada; y reemplazar o superponer dicha pantalla de visualización predeterminada con un contenido adicional o alternativo en respuesta a la determinación de que los datos de visualización corresponden a la pantalla de visualización
- 40 16. Un producto de programa informático que comprende unas instrucciones legibles por ordenador que pueden ejecutarse para realizar un procedimiento de acuerdo con la reivindicación 15.

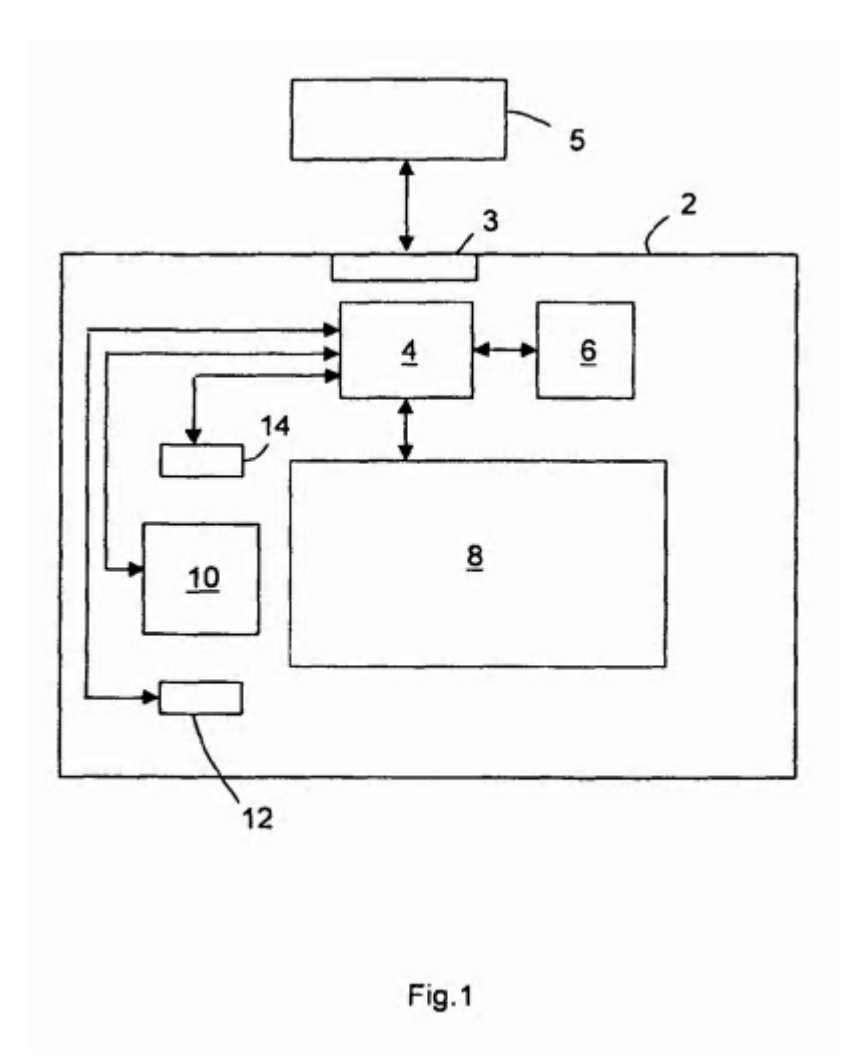

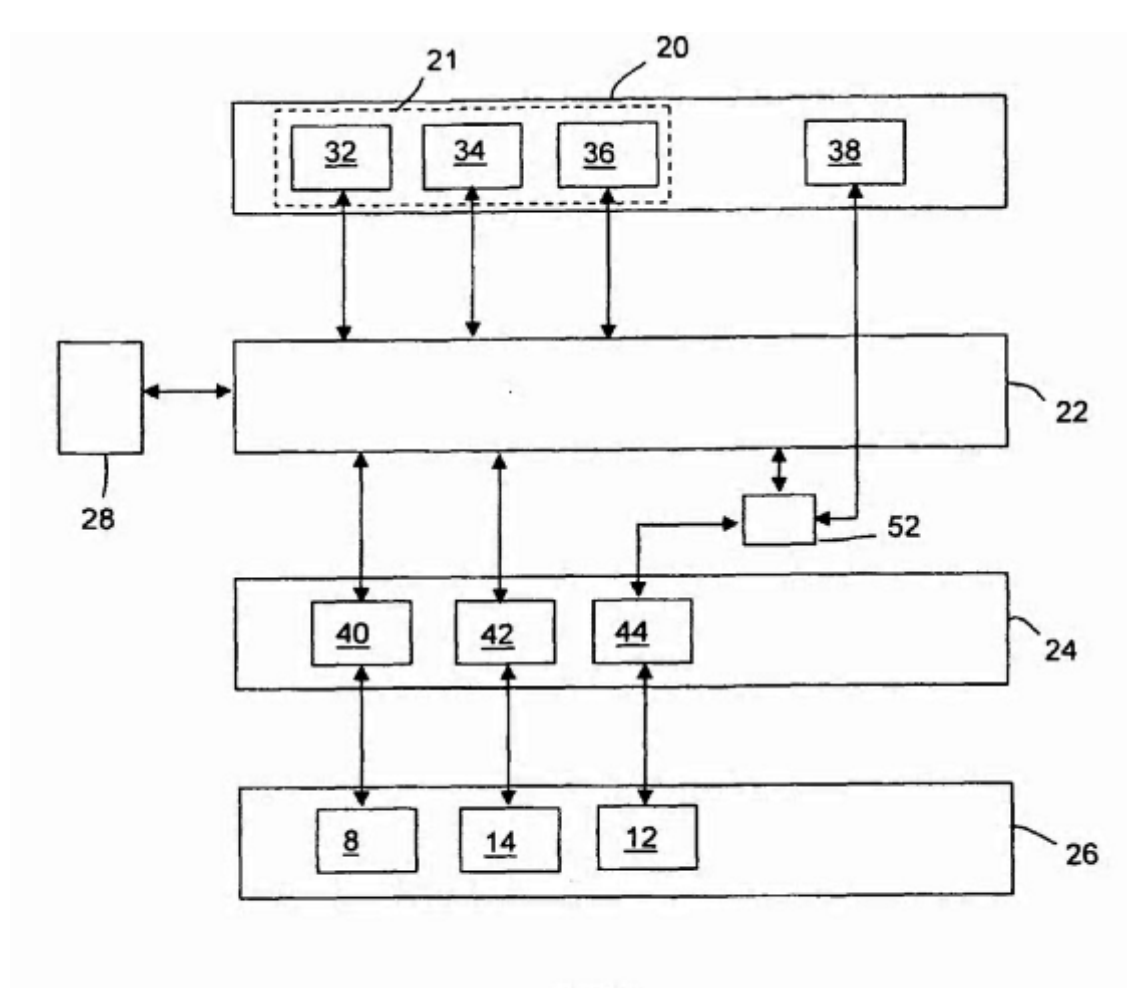

Fig.2

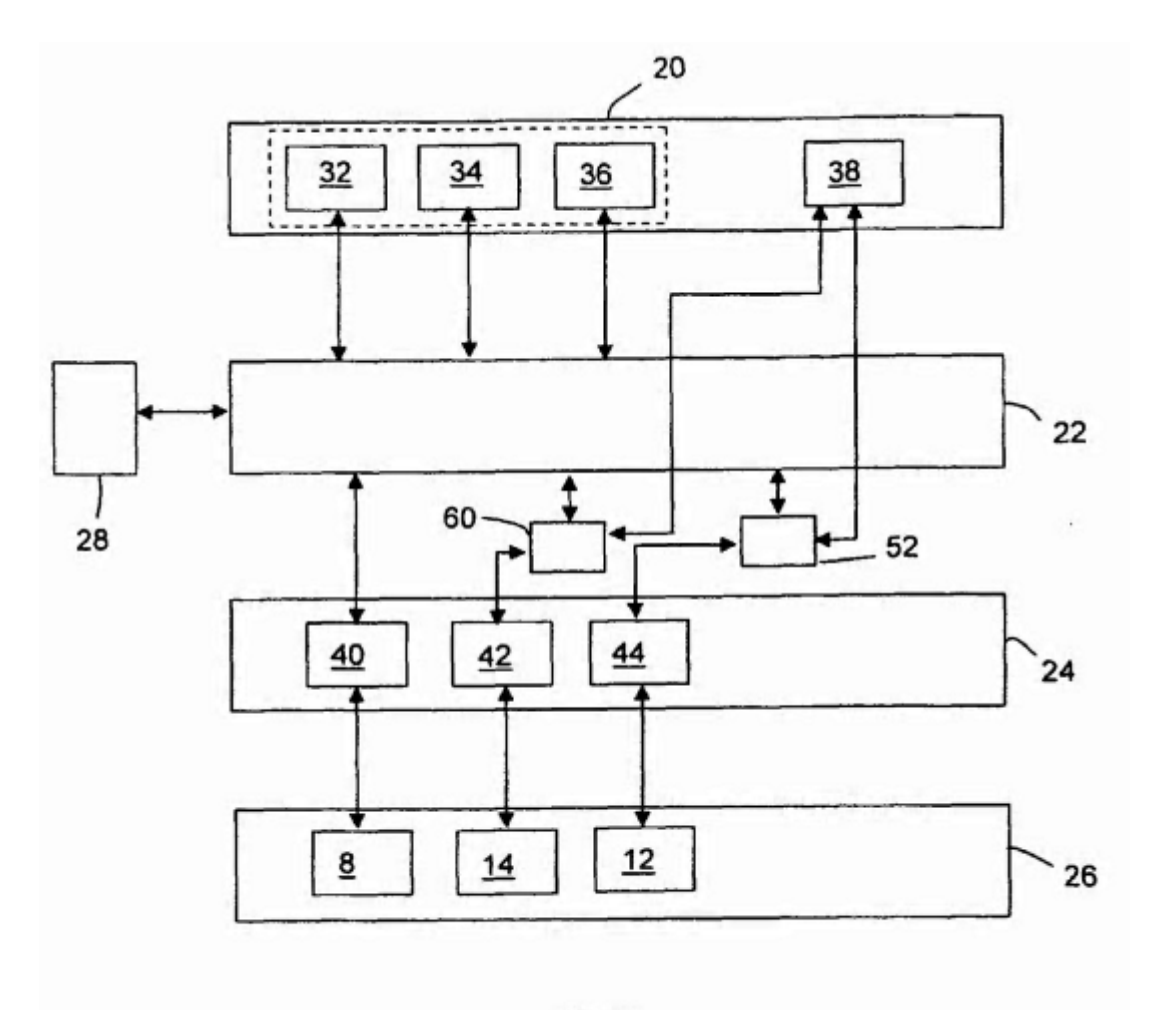

Fig.3

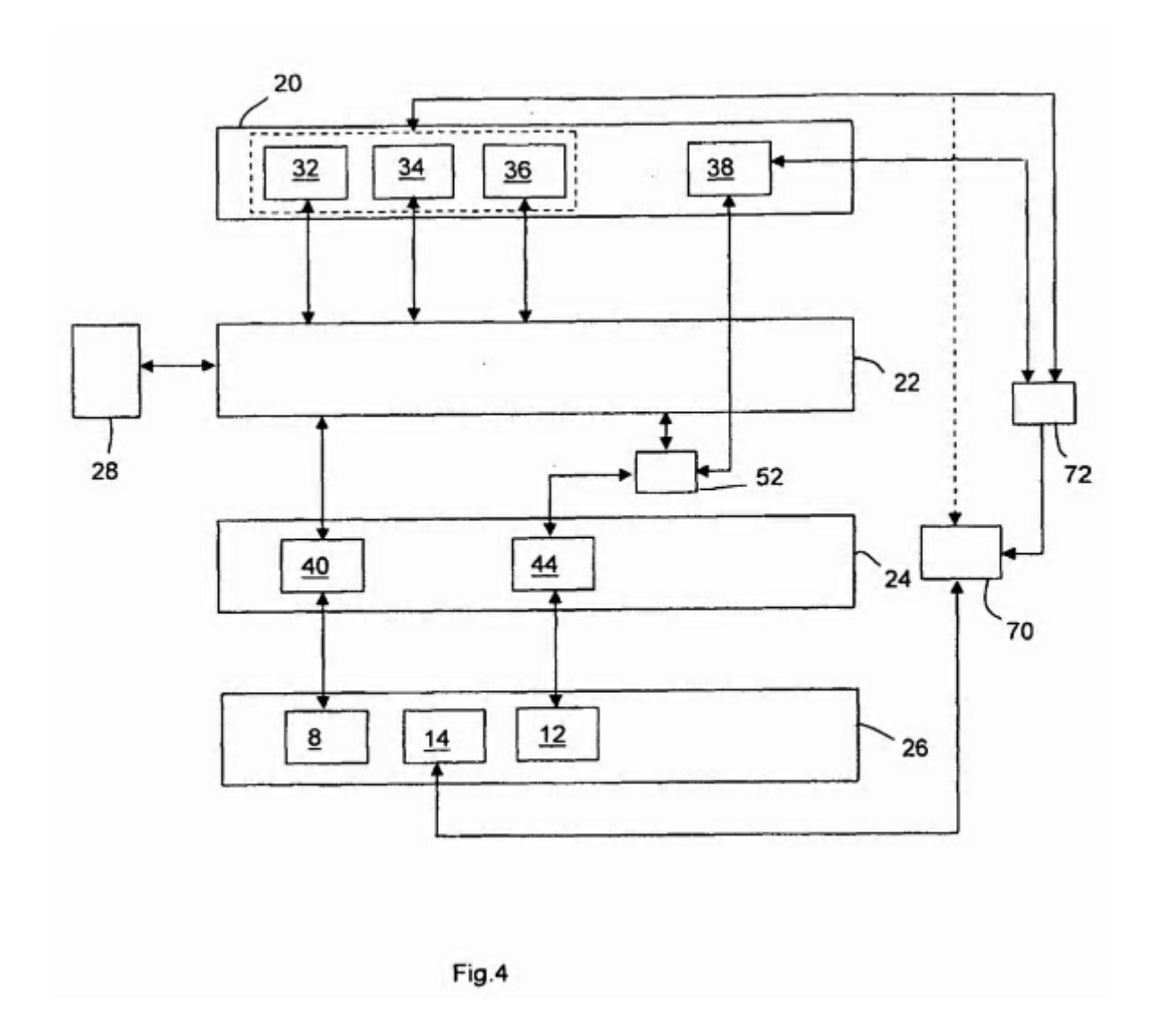

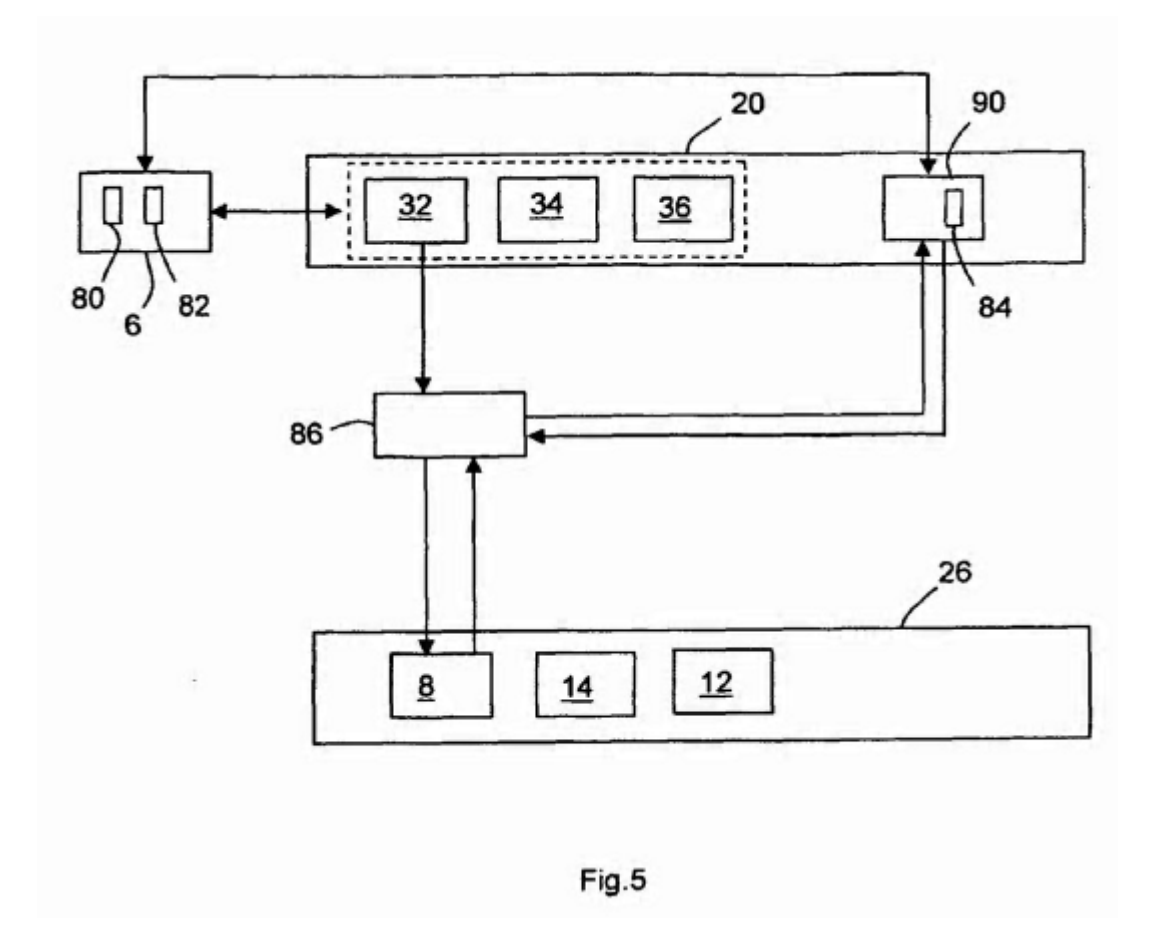

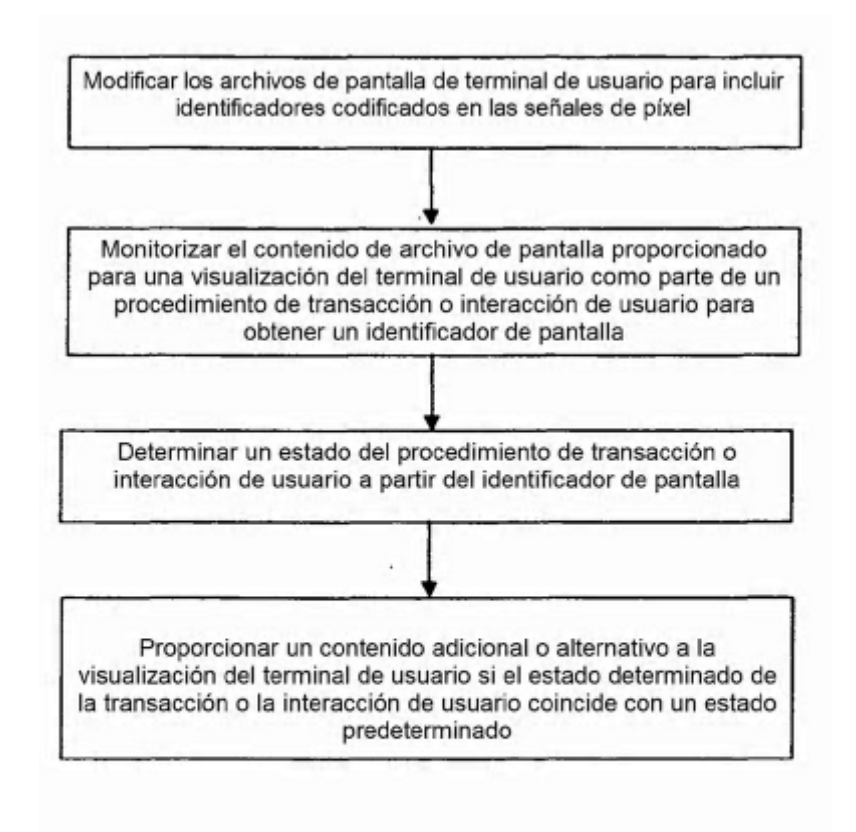

Fig.6